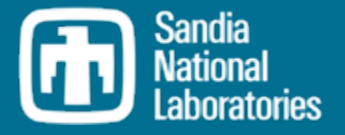

#### MELCOR Code Development Status EMUG 2021

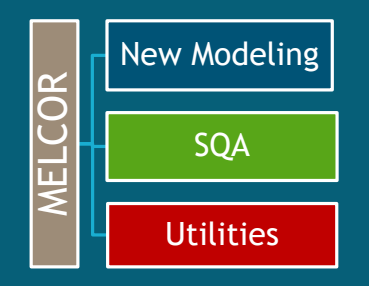

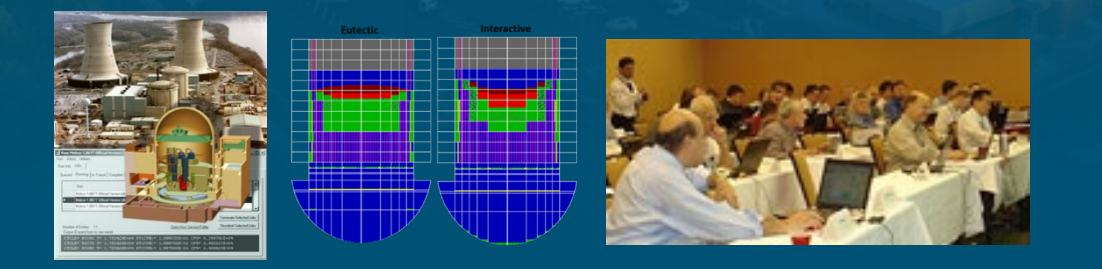

MELCOR Team, Sandia National Laboratories SAND2021-4647 PE

Larry Humphries, Sandia National Laboratories

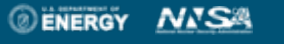

Sandia National Laboratories is a multimission laboratory managed and operated by National Technology and Engineering Solutions of Sandia LLC, a wholly owned subsidiary of Honeywell International Inc. for the U.S. Department of Energy's National Nuclear Security Administration under contract DE-NA0003525.

## International Use of MELCOR

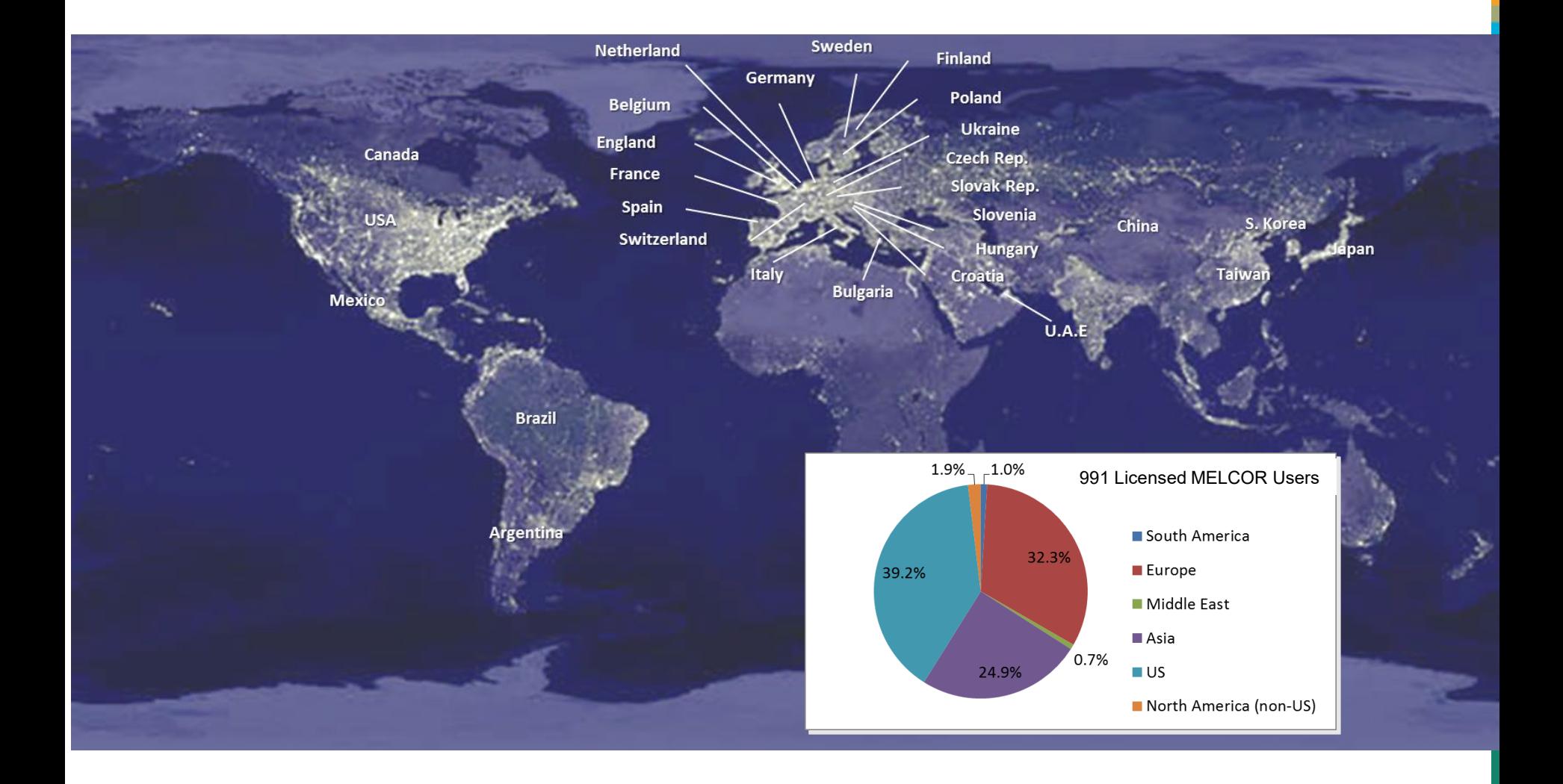

# MELCOR Workshops & Meetings

2018 Asian MELCOR User Group (AMUG)

◦Hosted by CRIEPI (Japan)

◦August 2018

◦MELCOR/MACCS Topics

2019 European MELCOR User Group (EMUG)

- ◦Hosted by Paul-Scherrer Institute (PSI)
- ◦Workshop on COR Package (April 3) ◦April 4-5, 2019

2019 CSARP/MCAP/MELCOR Workshop

◦CSARP (June 3-5), MCAP (June 5-6), Workshop (June 6 afternoon)

◦Albuquerque, NM

◦½ day workshop with focused topics on ex-vessel corium modeling

2019 Asian MELCOR User Group (AMUG)

◦Hosted by KAERI

◦November 2019

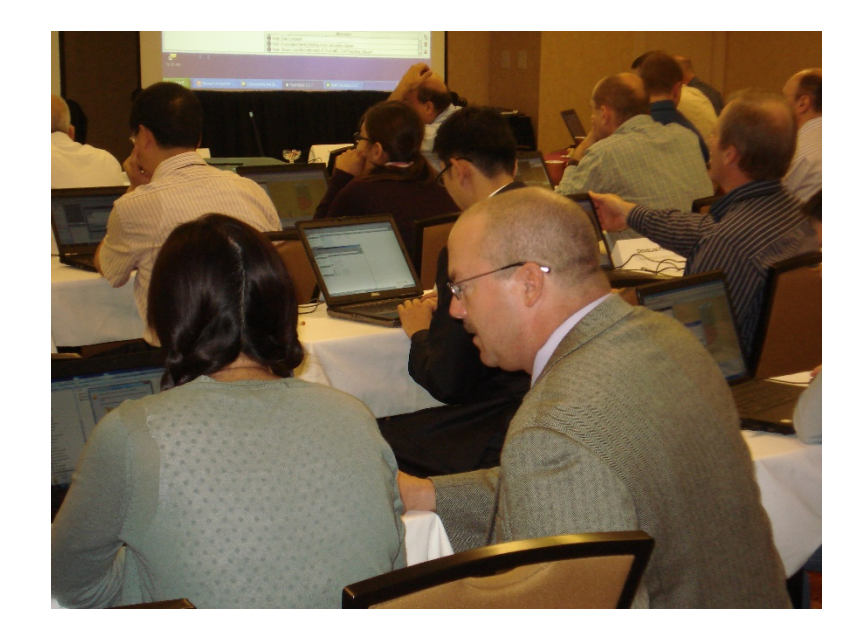

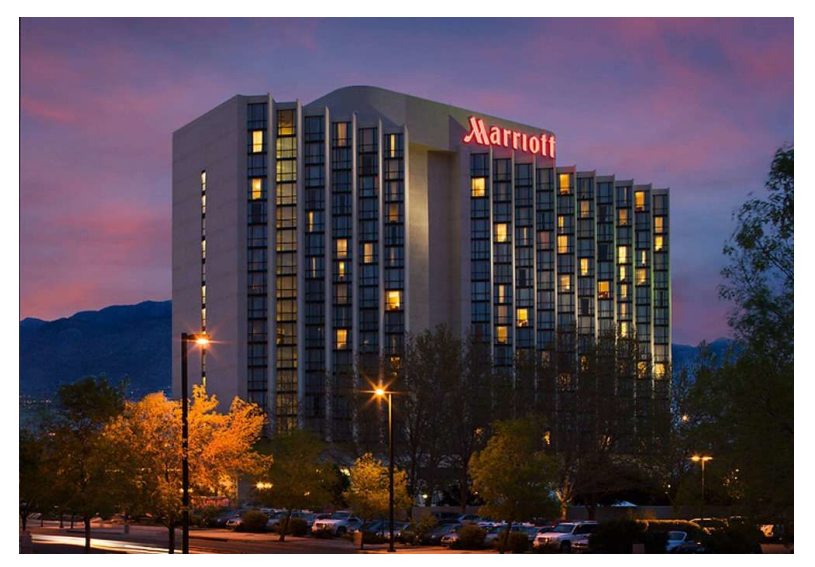

### MELCOR Model Development

4

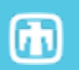

#### **MELCOR Code Development Timeline**

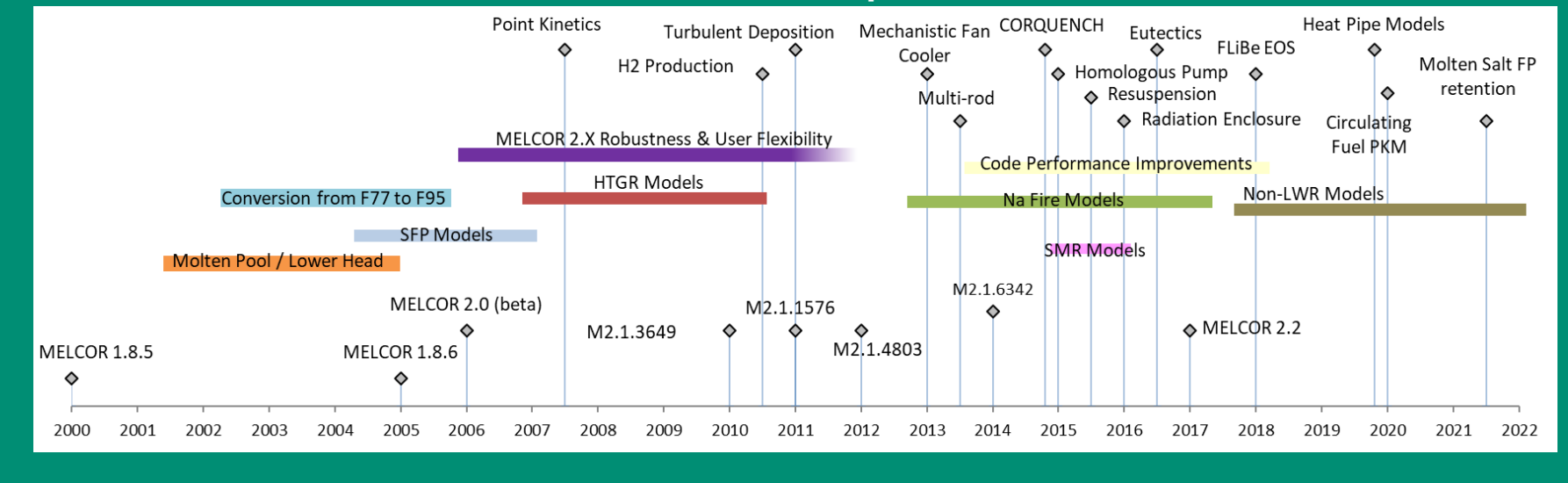

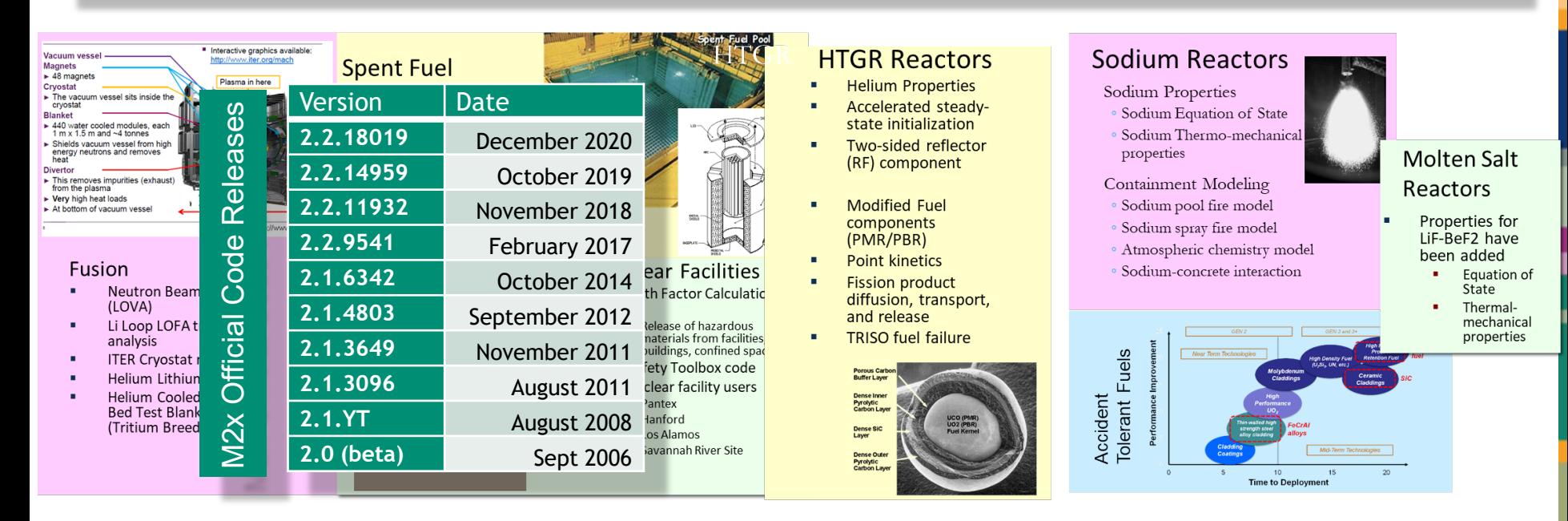

# <sup>5</sup> LWR/Non-LWR/ATF Fuels Development

#### LWR and General MELCOR development

Advanced Technology Fuels (ATF)

#### Non-LWR Reactors

- HTGR
- Sodium
- Molten Salts
- Spent Fuel Pools

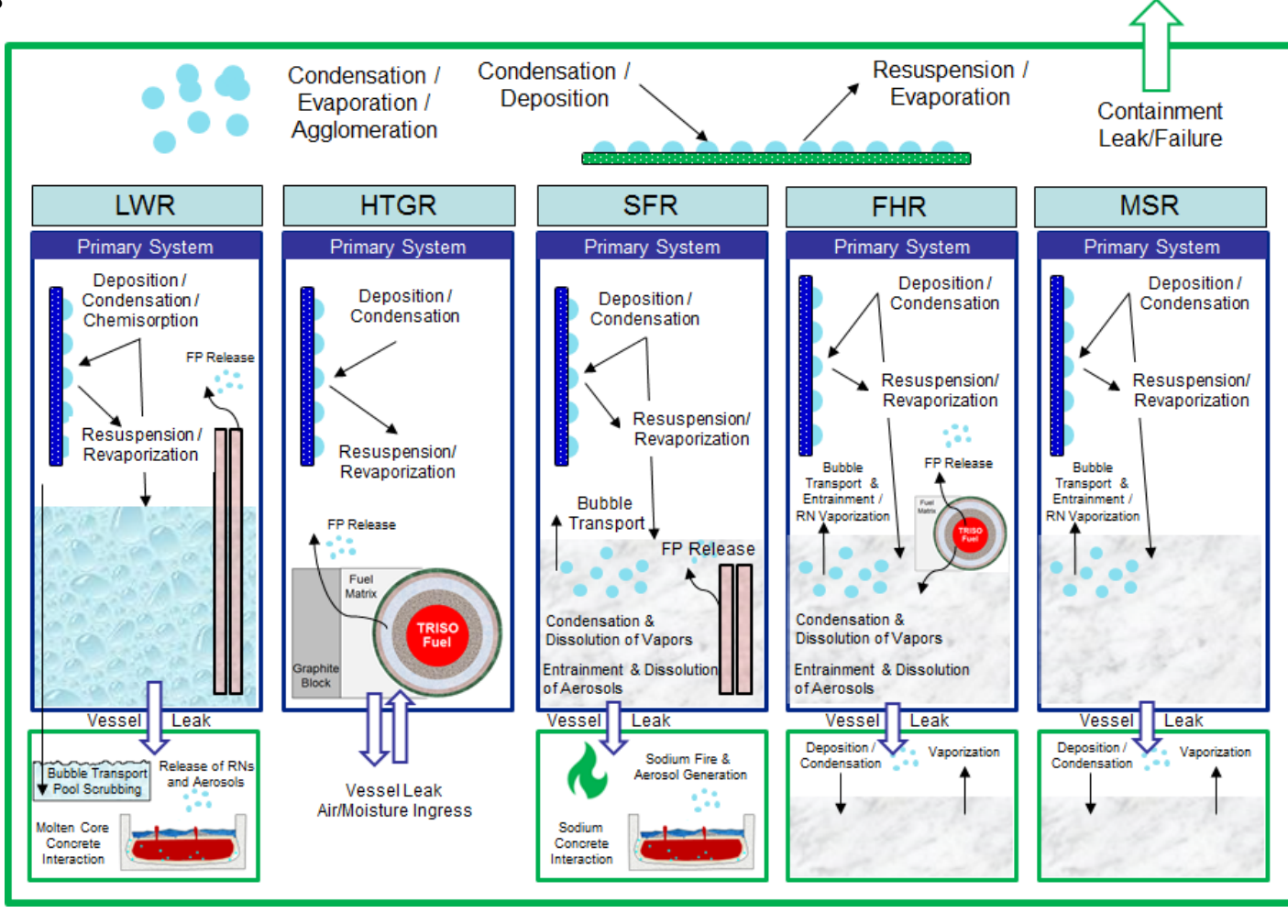

## Sub-cooled Heat Transfer New Default

- New COR default enables lower head segment-to-pool heat transfer when segment surface temperature is sub-cooled with respect to the pool
	- Default in 2019 release
- Previously, outer surfaces of LH segments submerged in a CAV/LHC pool do not transfer heat unless surfaces are superheated with respect to the pool

COR MS 0 0 0 0 0 1 ! Activate sub-cooled LH HT to pool

- No new physics, apply existing convection correlations (HS subroutine)
- 5th field **ILHHT** on **COR\_MS** "1"/"ACTIVE" to deactivate

! IEUMOD IHSDT IDTDZ ICORCV ILHT

Ш

## Heat Transfer Coefficients for Lower Head **New Default**

Parameters for modeling heat transfer to the lower head are provided on the COR\_LHF record.

User specifies heat transfer for the following:

- ◦Debris to penetrations
- ◦Debris to lower head
- ◦Heat transfer from oxidic molten pool to lower head
- ◦Heat transfer for 'stray' metallic molten pool to lower head

|                  | Conduction Path Length (m) |       |     |
|------------------|----------------------------|-------|-----|
|                  | 0.5                        | 0.25  | 0.1 |
| UO2              |                            | 8.8   |     |
| ZR               | 83.6                       | 167.2 | 418 |
| ZRO <sub>2</sub> | 4.88                       | 9.76  | 24. |
| SS               |                            | 138   | 345 |
| SSOX             |                            |       |     |

Using Thermal Conductivity of Material at 1700 K

User can optionally specify a control function for each HTC

Previous default: All heat transfer coefficients were assumed to be 1000.0 W/m2-k ◦Completely arbitrary and not always representative

- ◦Does not reflect thermal conductivities of materials and composition
- ◦Does not reflect conduction path which is dependent on nodalization

MELCOR 2019 release default: an internal model for calculating heat transfer. ◦Available for PD to LH and MP1 to LH and MP2 to LH

◦Model uses locally calculated thermal conductivity and a conduction path using half the current calculated component height

◦These internal models will become default in next code release

#### **Example** HDBPH/CF HDBLH/CF HMPOLH/CF HMPMLH/CF TPFAIL CDISPN COR LHF 1.00E-02 1.00E+02 MODEL **MODEL** 1525.0  $1.0$

## **Eutectic Model Enabled by Default**

Interactive Materials Model

- ◦Historically, for users to simulate intermetallic formations and their effect on core degradation, users were required to specify surrogate material with effective melt temperatures, UO2-INT and ZRO2-INT.
- However, use of these materials was often overlooked, even by experienced users.

Eutectics Model

New Defaults (2019 Code Release)

New Defaults (2019 Code Release)

- Improvements to the COR eutectics model were introduced in  $\frac{g}{2}^{12000}$  revision 11932 but were not activated by default until the 2010  $\frac{g}{2}^{10000}$ revision 11932 but were not activated by default until the 2019 release.
- ◦With the new eutectic model, materials in their intact form melt at the molecular liquidus, i.e., UO2 melts at 3113 K and ZRO2 melts at 2990 K.
- ◦However, when UO2 and ZRO2 are in a mixture, the melt temperature is dependent on the fractional content of UO2 and ZRO2 with a minimum melt temperature of 2450 K at 0.5 mole fraction (default).
- ◦In addition, models for liquefaction of intact materials assumed in contact with a eutectic mixture are calculated using a parabolic rate limitation and dependent on the updated melt temperature of the conglomerate.

The new model is activated using the COR\_EUT record and specifying ON for the first field. Similarly, OFF will deactivate the eutectic model.

◦ Should a user incorporate material UO2-INT or ZRO2-INT, the eutectic models will be deactivated.

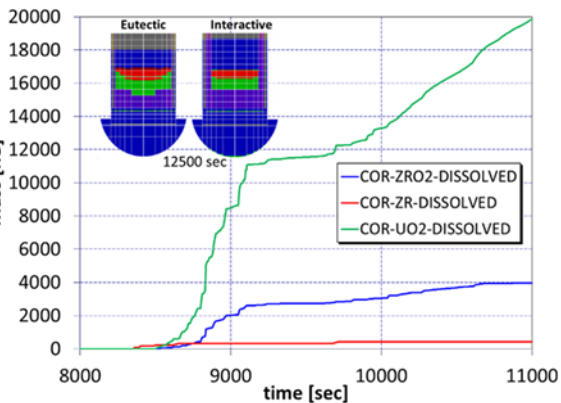

## New Modeling for Top-Quenched Debris in **Cavity**

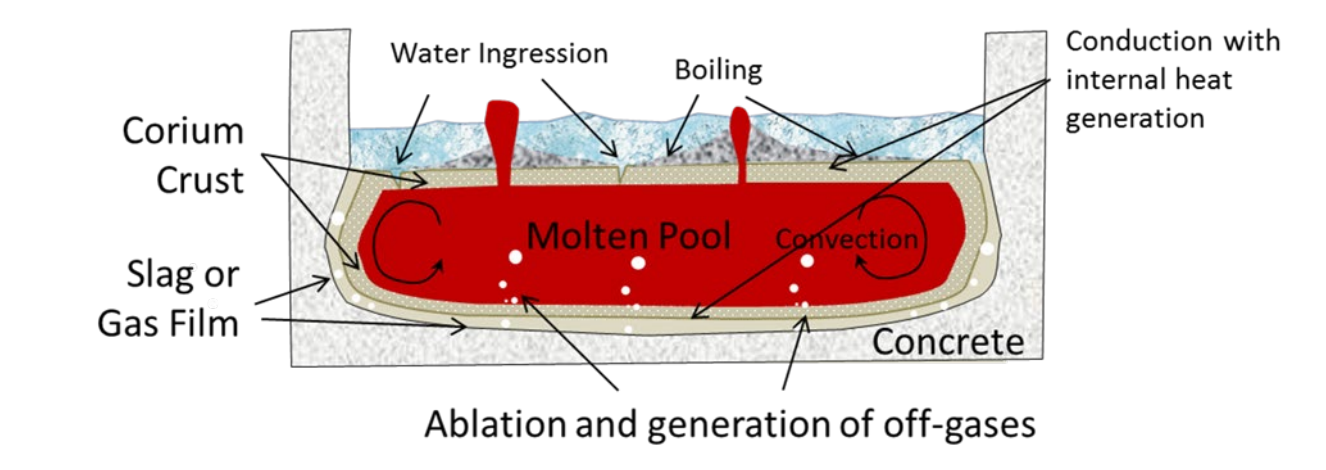

Quenching of the upper crust at the top of the corium debris can lead to a considerable density change  $(\sim 18\%$  volume) leading to cracking and formation of voids

◦Water ingression reduces conduction path to molten pool and increases surface area of contact

Molten corium extruded through crust by entrainment from decomposition gases as they escape through fissures and defects in the crust. ◦Enhance the coolability of the molten corium

◦ more coolable geometry that is more porous and permeable to water

<sup>◦</sup> by relocating enthalpy from the internal melt through the crust

## Pre 2015 MELCOR Best Practice

**NATER** Water ingression will increase the contact surface area between water and the corium Surface area between water and the corium<br>
Decrease the conduction path length through<br>
the corium, both of which will enhance the the corium, both of which will enhance the heat transfer through the crust

$$
\begin{array}{|c|c|} \hline \text{1} & \text{1} & \text
$$

$$
Q = -A \cdot k \frac{dT}{dz} \sim -\frac{A}{d} k \Delta T \sim -\frac{A}{d} k \Delta T
$$

- MELCOR best practice attempted to account for this effect by applying a thermal conductivity multiplier
	- Based on benchmarking against MACE tests
- MELCOR model development is focusing on improvements in the CAV package to capture water ingression and melt eruptions
	- New porous layer for debris relocating above crust
	- New porous crust layer
	- Dense crust layer

## **CORCON/CORQUENCH Model**

**Enhanced Conductivity (2010)**

CAV\_U 9

… 5 BOILING value 10.0 6 COND.OX mult 5.0 7 COND.MET mult 5.0 8 HTRINT multip 1.0 9 HTRSIDE multip 1.0

**Modified Enhanced Conductivity (2012)**

 $CAV$  U 10

…

5 BOILING value 10.0 6 COND.OX mult 1.0 7 COND.MET mult 1.0 8 HTRINT multip 5.0 9 HTRSIDE STAND 10 COND.CRUST 3.0

**Water Ingression (2015)**

Ш

CAV\_U 10

…

5 BOILING VALUE 10.0 6 COND.OX MULT 1.0 7 COND.MET MULT 1.0 8 COND.CRUST 1.0 9 WATINGR ON 10 ERUPT ON

#### **2018: best practice 2019 Release: Current default**

**New in MELCOR**  New in MELCOR 2019 Release **2019 Release**

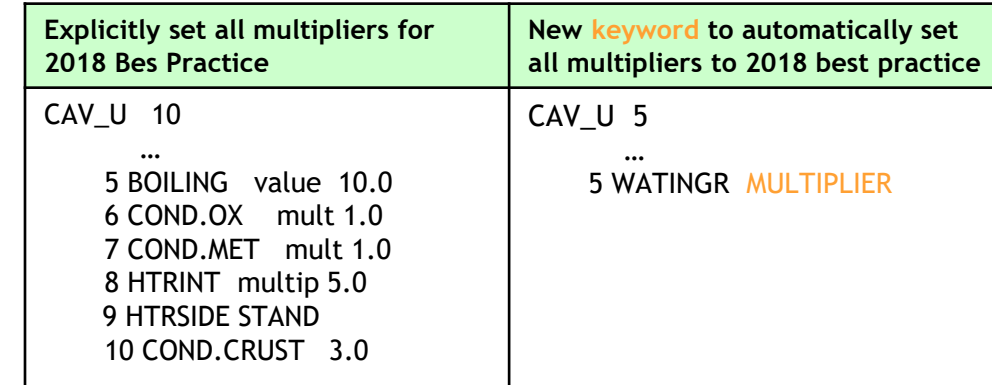

*Only used as a convenience in comparing to previous best practice using multipliers. New water ingression model is recommended*

## Modifications to CAV Energy Error Accounting <sup>12</sup> (New in 2020 Release)

Previously, wet cavity calculations invoking revised water ingress model demonstrated relatively high CAV and relative global energy errors due to poor accounting

Ш

Solution: 1) Revise energy accounting given debris pool layer dyr 2) Test on validation cases (e.g. CCI experiments)

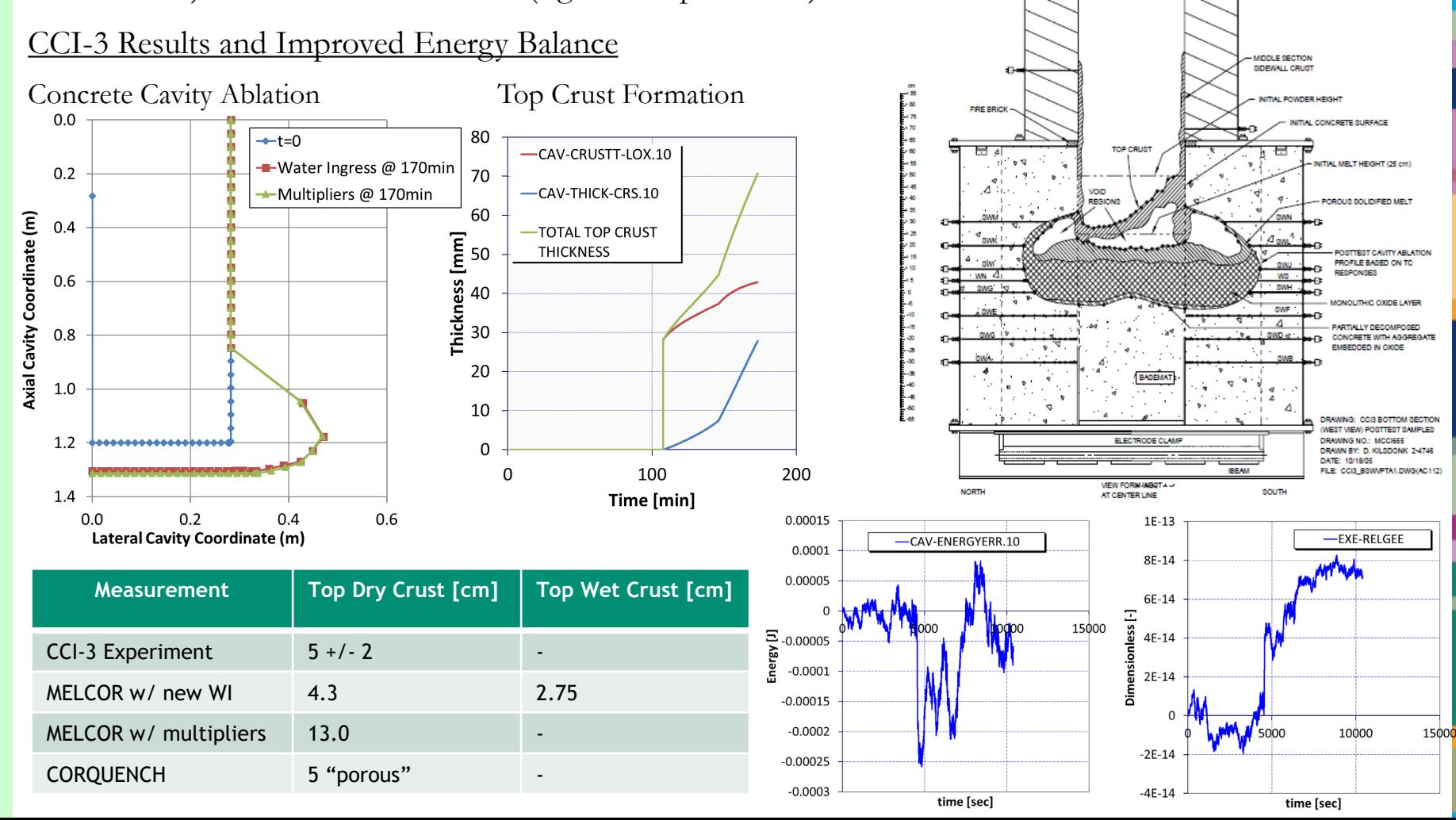

### User plot variables 13 (New in 2020 Release)

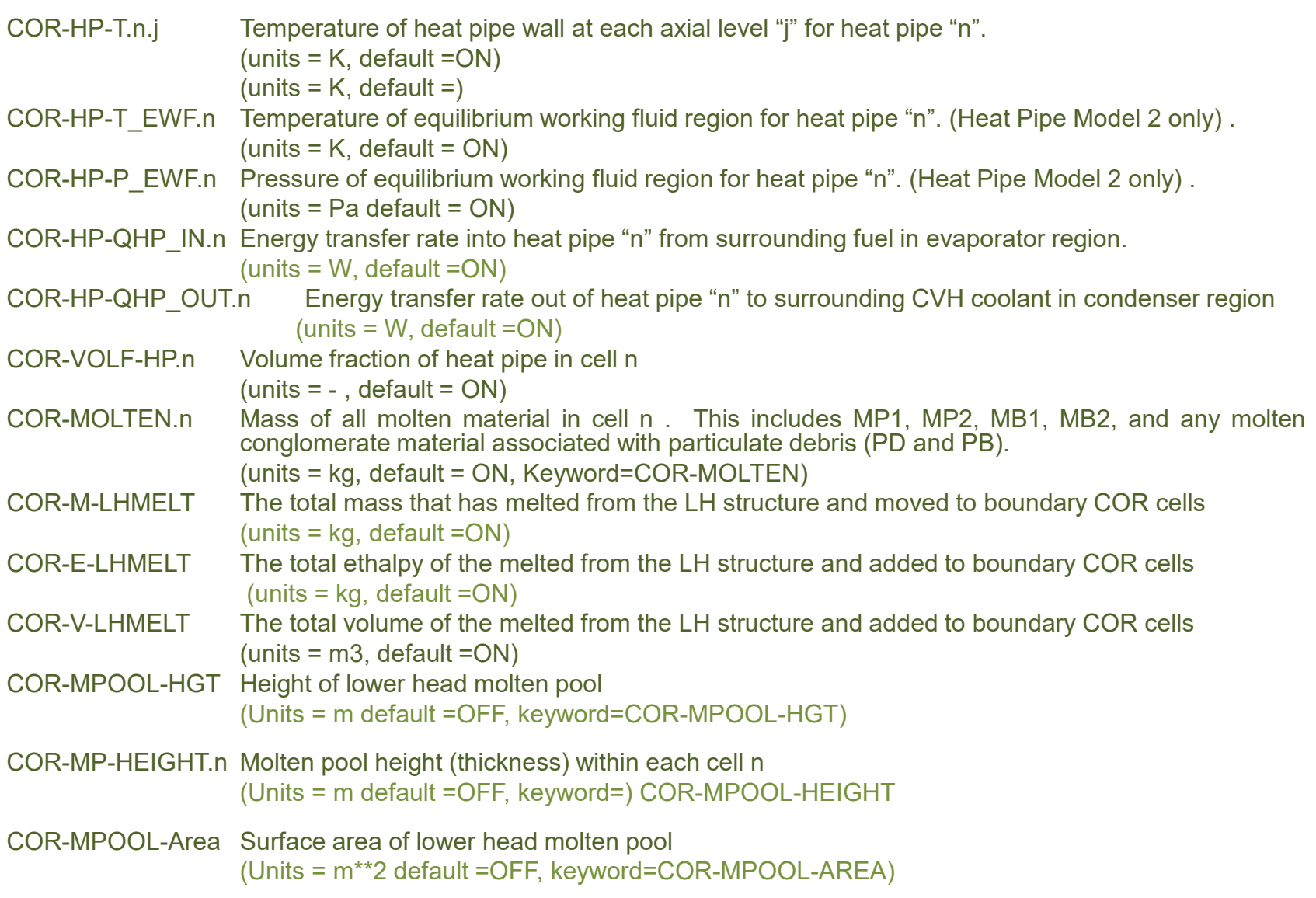

### User plot variables 14 (New in 2020 Release)

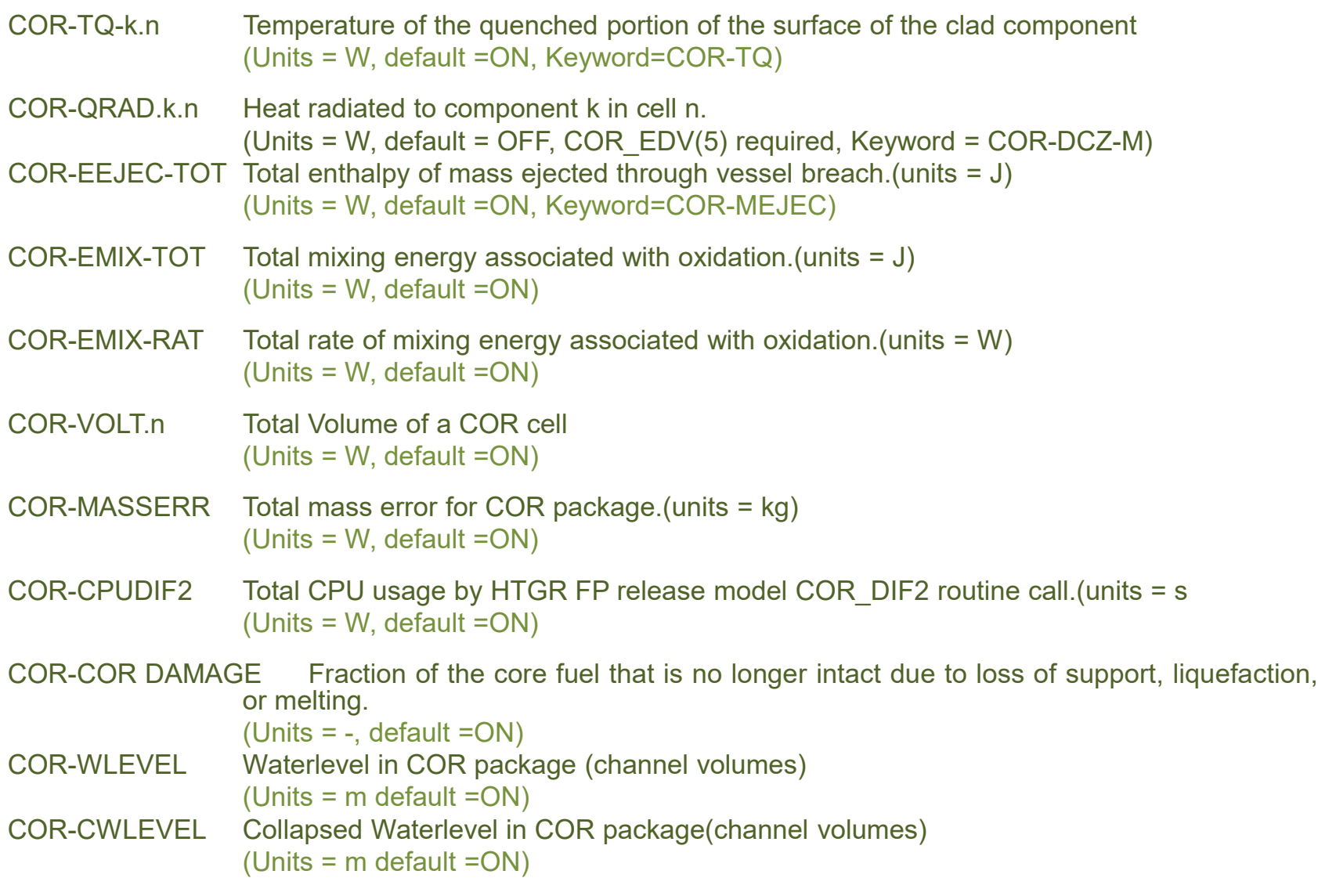

## Extensions to the CF Package

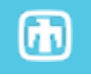

Ranges

◦User defined construct that generates an ordered list of objects to be used by vectorized CFs

- Vectorized CF arguments
- ◦Control Function arguments can now be specified as a vector of values by specifying and index with a range
- Vector Control Functions
- ◦Certain control functions now permit vector operations such as add, multiply, divide, equals, L-GT, L-GE, etc.

Package input support of vector CFs

◦Some input records have been modified to allow vector fields in place of scalar fields

Analytic Control Functions

◦Ultimate flexibility allowing users to pass vectors to a user specified FORTRAN function.

Vectorized Formula type CF (NEW in 2019 release) ◦Integrates ranges into the 'Formula' type CF

### 16 Dependent Ranges for Vector CFs (New in 2020 Release)

 $\textcircled{\tiny{\textsf{m}}}$ 

A new keyword for constructing a range was added to facilitate the use of vectors in analytic functions. This new keyword references another range (i.e., #Range1) since it is entirely dependent on the other range for definition. As an example,

- ◦A range was constructed for all COR cells of interest in the calculation
- ◦it is required that the CV volume that is associated with a COR cell also be provided for each COR cell associated with that COR cell range and in the appropriate order.
- ◦This new construction keyword generates that range automatically and guarantees a one-to-one correspondence.

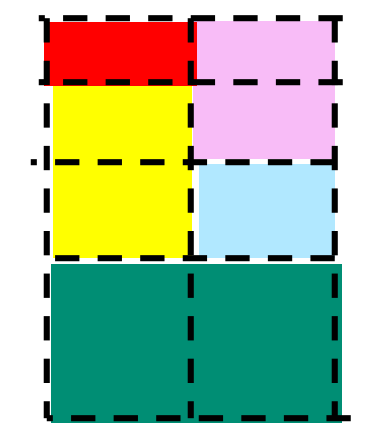

- COR cells indicated by dashed lines
- CV volumes indicated by colors
- **CF\_RANGE** CORCELLS2 CELLS 10 CONSTRUCT 1 1 ALL **CF\_RANGE** CVCELLS CVOLUMES 20 CONSTRUCT 1 1 #CORCELLS2

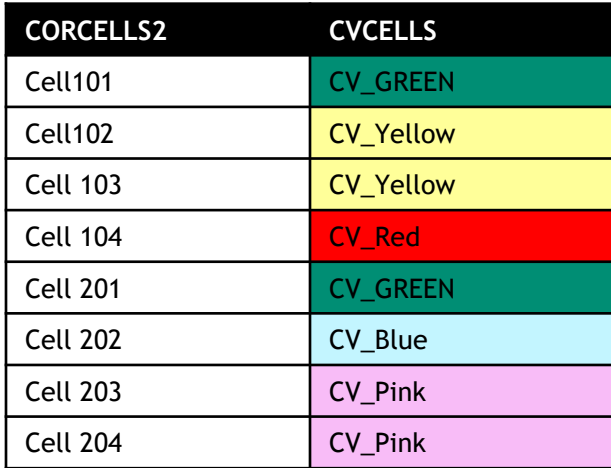

## Improvements to Lower Head Model (New in 2020 Release)

Spheroidal Lower Head ◦Generalization of hemisphere model to allow for an oblated lower cap ◦Two distance to specify: a horizontal radius and a vertical radius

### Melting Lower Head

- ◦Debris relocating to the lower head contains sufficient decay heat to lead to melting of the interior surface of the lower head.
- ◦Though MELCOR already accounts for the reduction in load-bearing material as the lower head melts, it does not allow the melted material to become part of the COR package where it

◦ can affect heat transfer (focusing effect) of molten materials,

- can be oxidized (contributing to hydrogen production),
- can be transferred to the CAV package for MCCI.
- ◦This code modification will source steel into the calculation along with the associated thermal energy where the COR package then takes control for further relocation

#### Spheroidal Lower Head

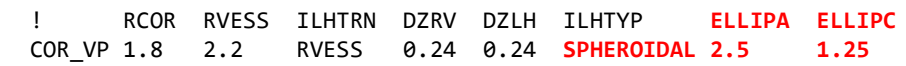

#### Lower Head Melt Mass7000 6000 5000  $\frac{1}{2}$ <br>  $\frac{3000}{4000}$ <br>  $\frac{3000}{2000}$

10000

time [sec]

#### Limitations:

2000

1000  $\Omega$ 0

Currently only accounts for melting carbon steel

-Mass of LH Melted

20000

Mass, energy, and available volume sourced into the COR package

Currently only SS can receive the melting carbon steel

Ш

## Mechanical Properties of Lower Head

SC 1602 – Vessel Steel Elastic Modulus Parameters

```
The elastic modulus of vessel steel is given as a 
function of temperature, T, by
```
 $E(T) = C1602(1) \cdot \left( \left[ 1 + \left[ T / C 1602(3) \right]^{C 1602(4)} \right]^{1} - \left\{ 1 + \left[ C 1602(2) / C 1602(3) \right]^{C 1602(4)} \right\}^{-1} \right)$ 

(1) Leading multiplicative constant.  $(default = 2.E11, units = Pa, equiv = none)$ (2) Temperature at which elastic modulus vanishes.  $(default = 1800.0, units = K, equiv = none)$ (3) Temperature at which elastic modulus is approx halved.  $(detault = 900.0, units = K, equiv = none)$ (4) Exponent of scaled temperatures.  $(detault = 6.0, units = none, equiv = none)$ 

SC1603 – Vessel Steel Yield Stress Parameters The yield stress of vessel steel is given as a function of temperature, T, by

 $\sigma_{\gamma}(T) = C1603(1) \cdot (\{1 + [T / C1603(3)]^{C1603(4)}\}^{-1} - \{1 + [C1603(2) / C1603(3)]^{C1603(4)}\}^{-1})$ 

(1) Leading multiplicative constant.  $(detault = 4.E8, units = Pa, equiv = none)$ (2) Temperature at which yield stress vanishes.  $(default = 1700.0, units = K, equiv = none)$ (3) Temperature at which yield stress is approx halved.  $(default = 900.0, units = K, equiv = none)$ (4) Exponent of scaled temperatures.  $(detault = 6.0, units = none, equiv = none)$ 

#### New in 2020 Release

• Lower Head Yield Stress & Elastic Modulus can now also be specified by a Tabular Function with optional fields on COR\_LH

COR\_LH 8 0 ElasticModulus YieldStress

TF\_ID 'ElasticModulus' 1.0 !( TF TAB 2 273.15 0.15F9 2 1.0E+5 0.15E9

• Lower Head Yield Stress & Elastic Modulus plotted in HTML during MELGEN

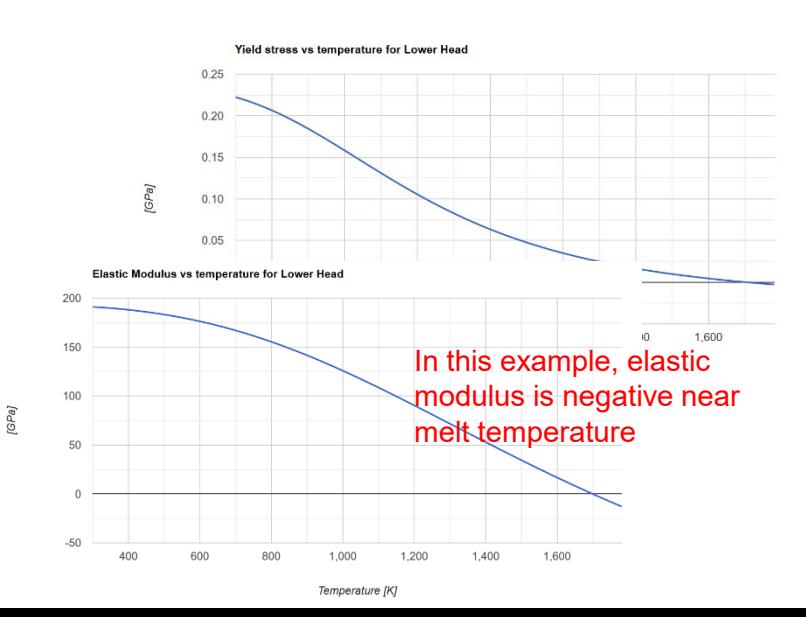

## Generalized Fission Product Release Model

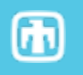

A cumulative burst fission product release fraction is described by the following equation:  $FB_{j,i} = a\_burst_j(c_0 + c_1 * T_i + c_2 * T_i^2 + c_3 * T_i^3)$ 

Where

 $T_i$  is the fuel temperature that existed during the time interval  $Dt_i$  $c_0$ ,  $c_1$ ,  $c_2$ ,  $c_3$  are constant coefficients provided in user input aj is a constant class dependent coefficient provided in user input.

A cumulative diffusive fission product release fraction is described by the following equation:  $FD_{i,i} = b\_diff_i(FD_{i,i-1} + (1 - FB_{i,i-1} - FD_{i,i-1}) \cdot [1 - e^{-kd_{j,i} \Delta t_i}])$ 

Where

 $FD_{i,j}$  is the cumulative fraction of diffusive fission product released up to time  $t_i$ 

B\_diff<sub>i</sub> is a constant class dependent coefficient provided in user input

 $FD_{i+1}$  is the cumulative fraction of diffusive fission product released up to time  $t_{i-1}$ 

 $FB_i$  is the cumulative fraction of burst fission product released up to time t.

 $[1 - e^{-k d_{i,i} \Delta t_i}]$  is the fractional release due to diffusion during the time interval Dt.

 $k d_{ij}$  is the release rate coefficient for fission product class j calculated using the temperature, Ti, that existed during the time interval Dt.

$$
kd_{j,i} = A_j e^{-B_j/(RT_i)}
$$

Where  $A_i$  and  $B_i$  are class dependent coefficients provided in user input.

The total cumulative fission product release fraction at time  $t_i$  for fission product j is determined by:

$$
F_{j,i} = d\_total_j \cdot (FB_{j,i} + FD_{j,i})
$$

The cumulative release fraction cannot exceed the amount of fission product available

$$
FB_{j,i} = FB_{j,i-1}
$$
 and  $FD_{j,i} = FD_{j,i-1}$  when  $FD_{j,i} \ge 1.0$ 

The derivative of the cumulative burst release with respect to time cannot be less than zero; if the temperature decreases, the cumulative burst release remains constant.

$$
FB_{j,i} = FB_{j,i-1} \text{ when } T_{i-} \ge T_{B-max} \text{ or } T_{melting}
$$

The cumulative burst release reaches its maximum when the fuel temperature reaches  $T_{B-max}$  or  $T_{\text{melting}}$  whichever is lower

 $FB_{i,i} = FB_{i,i}$  when  $T_i \geq T_{B-max}$  or  $T_{melting}$ 

### Generalized Fission Product Release Multiplier (New in 2020 release)

 $FD_{new}(k) = b_{diffusive}(FD_{old}(k) + (1 - FB_{new}(k) - FD_{old}(k)) * RF) \cdot GFPR_{mult}$ 

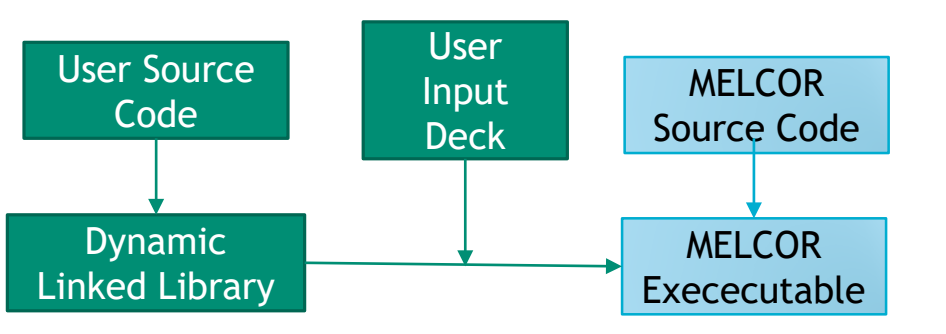

#### Objective:

Allow a user to define a multiplier on the diffusion release factor that can be coded in a very general way as an analytical control function contained within a dynamically linked library (DLL).

The development of a physical fission product release model was not performed, only the development of the infrastructure for passing and processing the new input, utilizing the results of the analytical control function, and passing the necessary data into the analytic control function.

MELCOR's previously existing analytic control function feature makes this possible, though modifications were needed to the code to use a control function as a multiplier as well as adjustments to the interface and exchange of data between MELCOR and the DLL.

**Input for Fission product release**

#### **RN1\_GREL** 3

1 CE 0.0 1.0 - 2 I2 1.0 0.0 1.0 USER\_I2 3 CS - - D\_TOTAL USER\_CS

#### **Input for analytic control function:**

**CF\_ID** 'USER\_CS' 885 ACF CF\_SAI 1.0 0.0 1.0 CF\_VCF #CORCELLS2 CF\_MSC 'CS MULTIPLIER' OLD CF\_ARG 10 1 CVH-P(#CVCELLS) 1.0 0.0 2 CVH-PPART(#CVCELLS,H2O-VAP) 1.0 0.0 3 CVH-PPART(#CVCELLS,H2) 1.0 0.0 4 COR-M(#CORCELLS2,ZRO2) 1.0 0.0 !ZRO2 and ZR passed as arguments but add as many materials as needed 5 COR-M(#CORCELLS2,ZR) 1.0 0.0 6 COR-CELLTEMP(#CORCELLS2) 1.0 0.0 7 EXEC-TIME 1.0 0.0 8 EXEC-DT 1.0 0.0 9 EXEC-CYCLE 1.0 0.0 10 COR-RELD(#CORCELLS2,CS) 1.0 0.0

 $\bf \bm \varpi$ 

#### **Input to define Ranges**

**CF\_RANGE** CORCELLS2 CELLS 10 CONSTRUCT 1 1 ALL **CF\_RANGE** CVCELLS CVOLUMES 20 CONSTRUCT 1 1 #CORCELLS2

## Material Property Development (New in 2020 Release)

- User-defined Materials
- ◦Default material properties can be templated onto new materials

◦Can be defined for COR with extra input

- ◦Emissivity, Viscosity, Thermal expansion coefficient, Oxidation behavior
	- COR User-Defined Material

MP\_ID NewZirc **COR-USER-METAL NUZR** MP\_BHVR **Zircaloy METAL OXIDATION-MODEL EXEMPT** MP\_BETMU **1.65E-5 3313.0 1.076E-3** MP\_COREMIS **CF 'NewEmissivity' 0.0001 0.9999**

• Initialize Mass in component

COR\_NMAT **1** ! IA IR IC USRM1 USRM2 USRM3 USRM4 **1 ALL ALL CL 0.0 0.0 64.2 0.0**

• Associate with metal pool

```
COR_LAY 1 ! LAYMAT MPLAY
                           1 Associate with MP2
```
## Generalized Oxidation Model (New in 2020 Release)

```
Ш
```
Historically, MELCOR had a specific set of oxidizable material:

◦Zirconium, Stainless-steel, Graphite,  $B_4C$ , Aluminum ◦Now extended to use the user- defined materials (UDMs)

General Oxidation Model makes use of the new UDMs to create a new oxidizable material.

◦Define a reactant core material, COR-USER-METAL, and its oxide product, COR-USER- OXIDE.User permitted to fully specify material properties ◦May use templating or be wholly user-defined

```
MP_ID FeCrAl COR-USER-METAL UFCA
MP_BHVR Itself METAL OXIDATION-MODEL 
EXEMPT
MP_BETMU 3.1e-5 7.7 3313. 1.076e-3
MP_COREMIS linear - 0.0001 0.9999 
0.042003702 0.0003474
MP_PRTF 4 ! NPAR PROPERTY DEFAULT/TF/CF(may
be only for THC)
        1 ENH FCA-IntEn
```
- 2 CPS FCA-SpHeat
- 3 THC FCA-Conduct TF
- 4 RHO FCA-Density

```
MP_ID FeCrAl-Oxide COR-USER-OXIDE UFCAO
MP_BHVR ITSELF
MP_PRC 5180.0 1901.0 687463.0 193.4102395
MP_COREMIS linear - 0.0 1.0 0.7 0.0
MP_BETMU 3.1e-5 7.7 3313. 1.076e-3 
MP_PRTF 4 ! NPAR PROPERTY DEFAULT/TF/CF(may
be only for THC)
        1 ENH FCAO-IntEn
        2 CPS FCAO-SpHeat
        3 THC FCAO-Conduct TF
        4 RHO FCAO-Density
```
## 23 ATF – Oxidation Simple Reaction Assumptions

While it is recognized that an alumina layer initially forms, MELCOR materials do not presently track oxidation of constituents individually. Stoichiometric reactions of the following equations are simply applied

producing an assumed FeCrAl-Oxide, similar to the default stainless-steel treatment:

$$
Fe + \frac{4}{3}H_2O \rightarrow \frac{1}{3}Fe_3O_4 + \frac{4}{3}H_2 + Q_{ox}
$$
  
\n
$$
Cr + \frac{3}{2}H_2O \rightarrow \frac{1}{2}Cr_2O_3 + \frac{3}{2}H_2 + Q_{ox}
$$
  
\n
$$
Al + \frac{3}{2}H_2O \rightarrow \frac{1}{2}Al_2O_3 + \frac{3}{2}H_2 + Q_{ox}
$$

Reaction Rates (based on prior work by INL/ORNL)

- Pre-Breakaway
	- Reaction rates apply data from Pint, et.al
- Post-breakaway
	- Rates are taken from Stainless-steel as a surrogate until additional data are available
- Breakaway
	- Based on ORNL experiments, the breakaway transition was set to 1425- 1450C by default
		- available as sensitivity coefficients

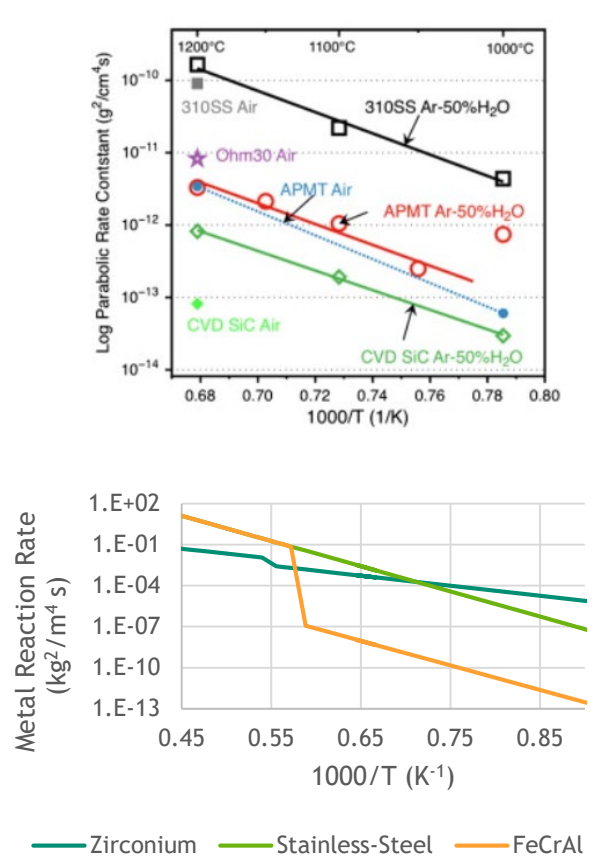

Merrill, B.J., Bragg-Sitton, S.M., Humrickhouse, P.W., Modification of MELCOR for Severe Accident Analysis of Candidate Accident Tolerant Cladding Materials, Nuclear Engineering and Design 315 170- 178, 2017

K.R. Robb, H. Howell, and L.J. Ott, "Design and Analysis of Oxidation Tests to Inform FeCrAl ATF Severe Accident Models", Oak Ridge National Laboratory, ORNL/SPR-2018/893 (July 2018). B.A. Pint, et al., "High Temperature Oxidation of Fuel Cladding Candidate Materials in Steam-Hydrogen Environments," Journal of Nuclear Materials 440, pp. 420-427, 2013.

 $\bf \bf \Phi$ 

## **ATF Development**  <sup>24</sup> **(New in 2020 Release)**

- Adaption of Generalized Oxidation Model for FeCrAl cladding
- Validation against Quench 15/19

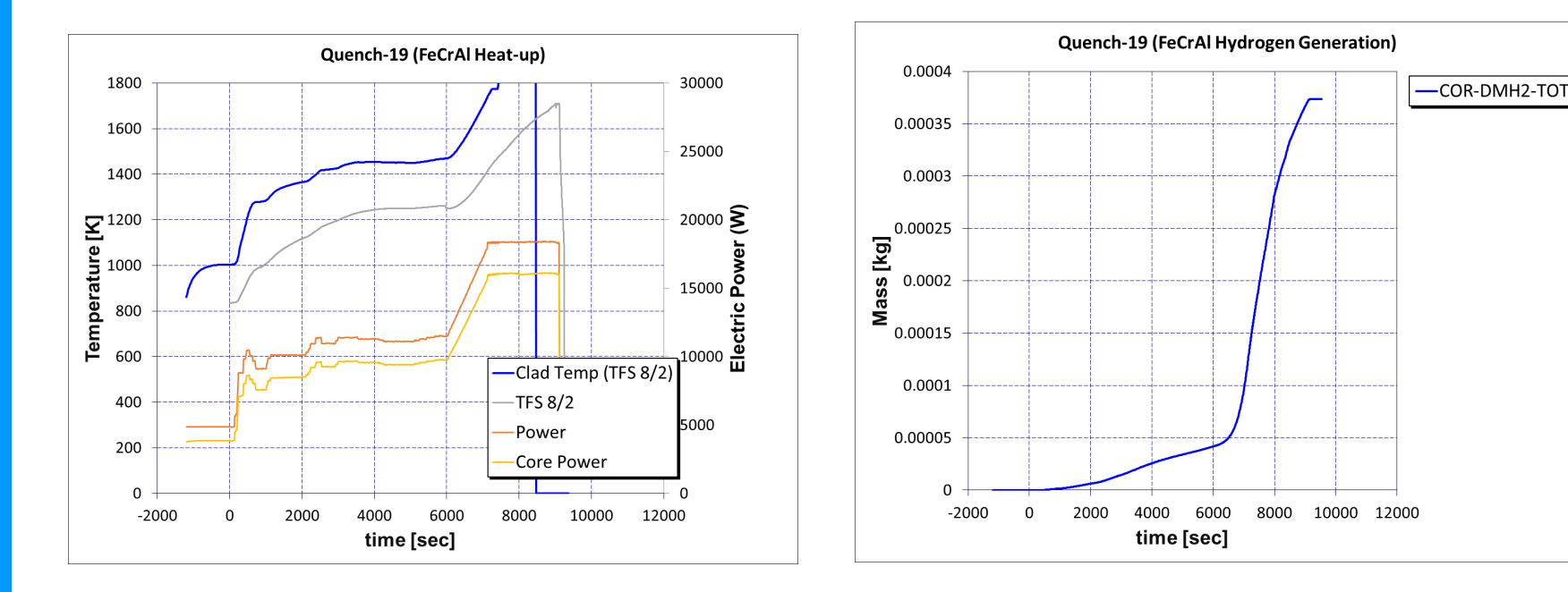

## 25 High Temp Gas-Cooled Reactors

- Helium Properties
- **EXP** Accelerated steady-state initialization
- Two-sided reflector (RF) component
- New COR components for PBR and PMR designs
- Core conduction
- **Point kinetics**
- **Fission product diffusion,** transport, and release
- **TRISO fuel failure**
- **Graphite dust transport** 
	- Turbulent deposition, Resuspension
- Basic balance-of-plant models (Turbomachinery, Heat exchangers)
- **Momentum exchange between** adjacent flow paths (lock- exchange air ingress)
- **Graphite oxidation**

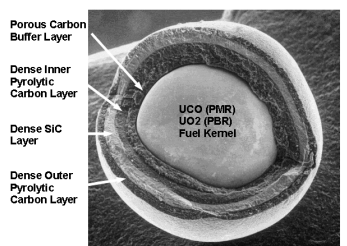

 $\frac{\partial C}{\partial t} = \frac{1}{r^m} \frac{\partial}{\partial r} \left( r^m D \frac{\partial C}{\partial r} \right) - \lambda C + S$  $m=1$  (cylindrical)  $m=2$  (spherical)

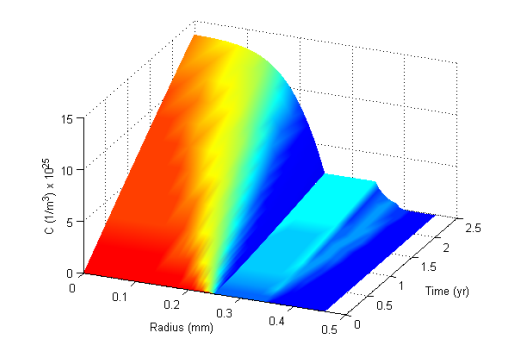

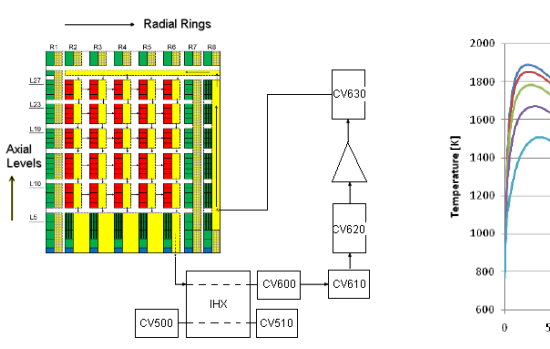

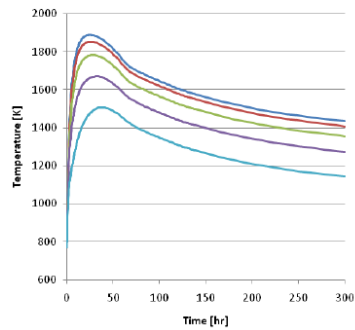

Ш

## HTGR Components

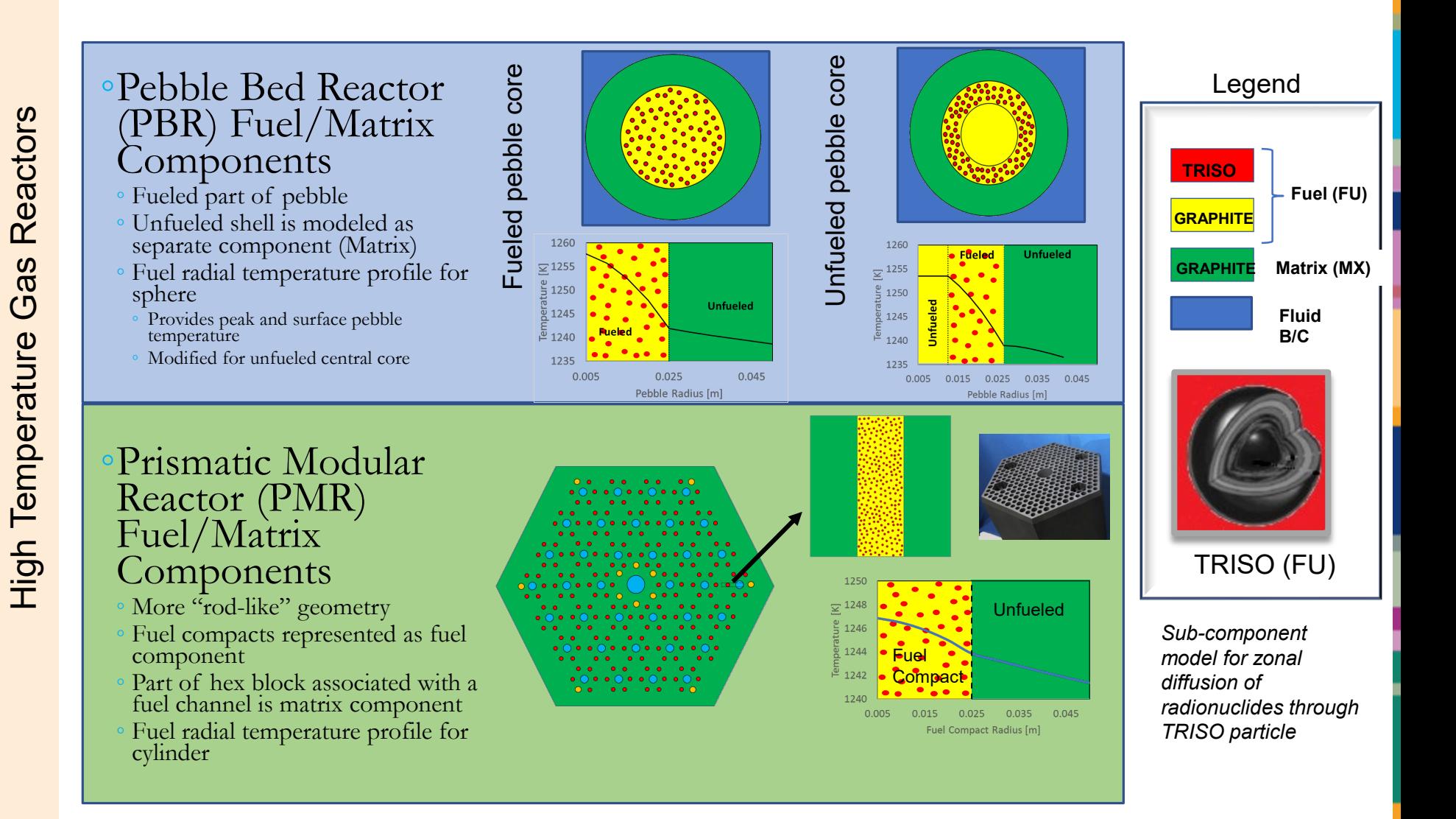

## Transient/Accident Solution Methodology

High Temperature Gas Reactors

**High Temperature Gas** 

Reactors

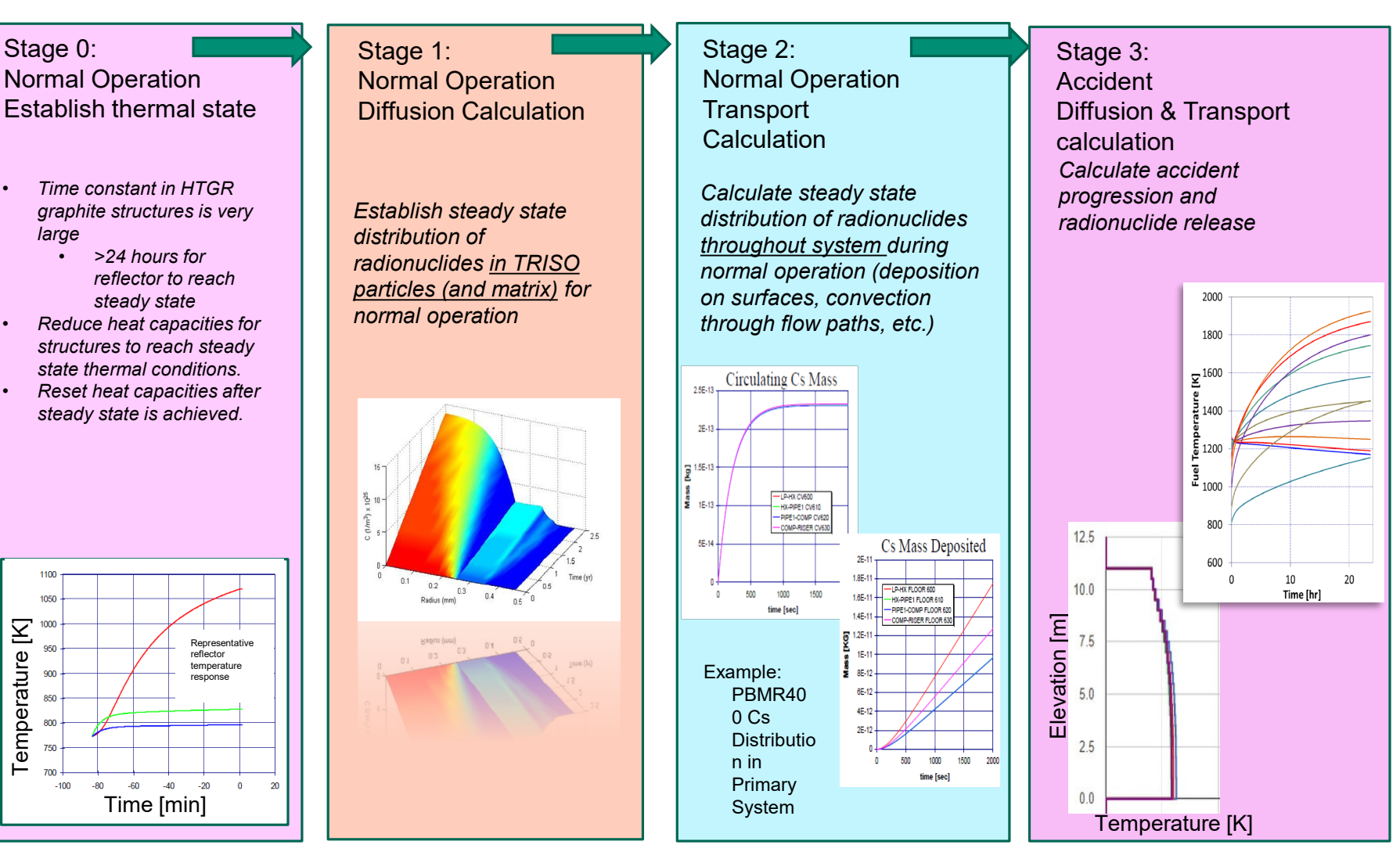

 $\bf \bm \theta$ 

All steps performed in one run with data passed transparently between stages

## HTGR Radionuclide Diffusion Release Model

Intact TRISO Particles

- One-dimensional finite volume diffusion equation solver for multiple zones (materials)
- Temperature-dependent diffusion coefficients (Arrhenius form)

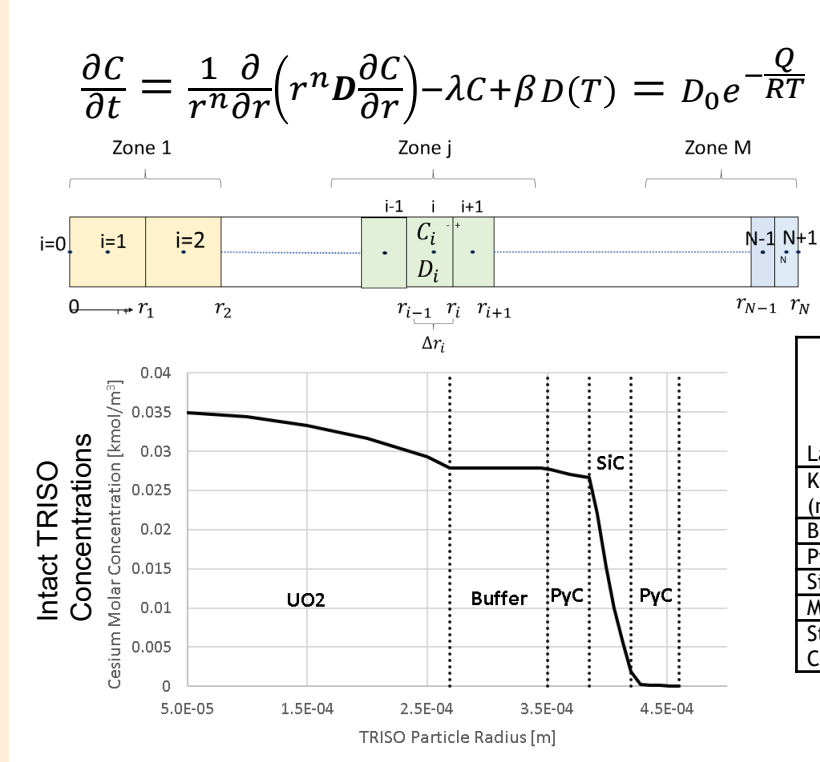

#### Diffusivity Data

困

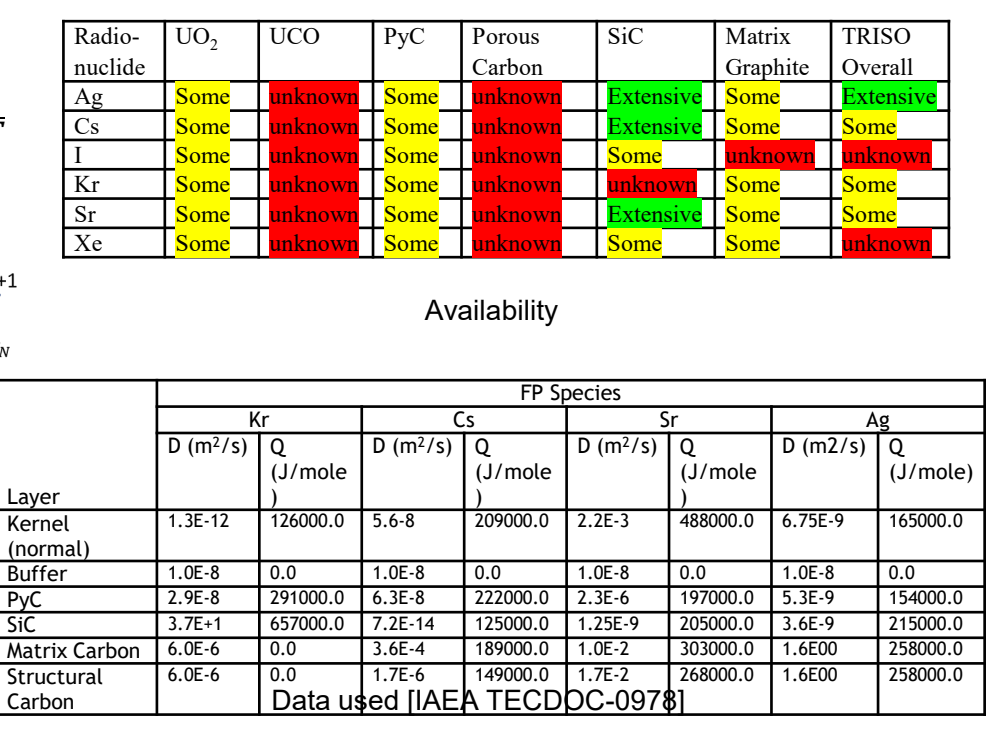

## HTGR Radionuclide Release Models

- o Recent failures particles failing within latest time-step (burst release, diffusion release in time-step)
- $\circ$  Previous failures particles failing on a previous time-step (time history of diffusion release)

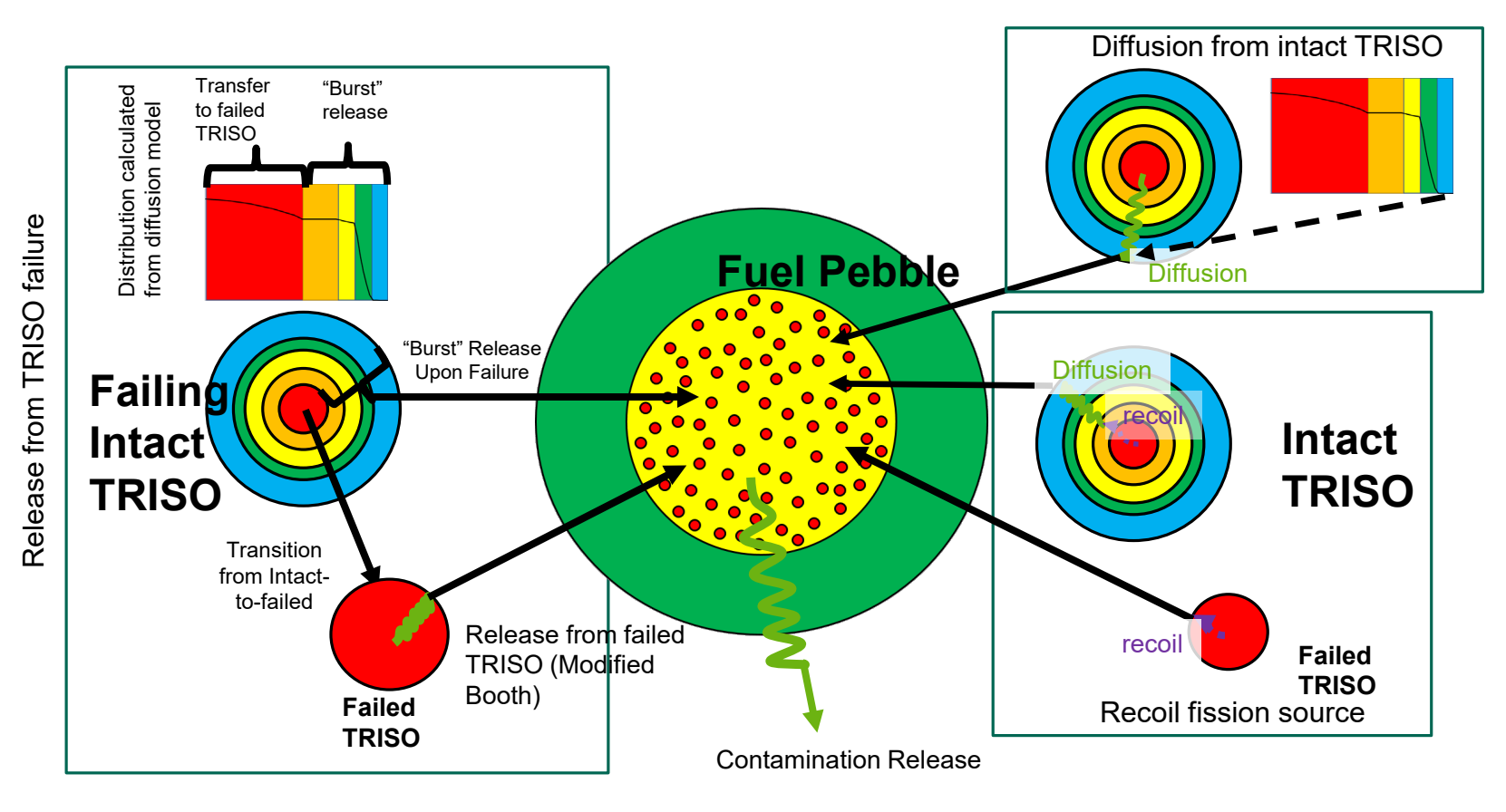

### MELCOR HTGR DEMONSTRATION CALCULATION (PBMR-400 DLOFC)

 $\bf \bm \varpi$ 

Similar to previous HTGR demonstrations, but now includes more detail

- RN1 elements (in their default class grouping) have mass and specific decay heat tables (SCALE/ORIGEN)
- Reactor building and expanded secondary-side modeling
- Example usage of new CF arguments (including vectorized CFs and with range objects)

#### Run sequence:

- Pre-performed thermal steady-state (COR component and HS temperatures establish steady values)
- Steady-state diffusion calculation at -7200 s problem time (executed within a time-step)
- Steady-state transport calculation until 0 s problem time (pseudo-time)
- Transient diffusion/transport and DLOFC commences from 0 s problem time
- Foreshortened TEND of ? is long enough for TFU to rise, turn over, and decline

Demonstrates diffusional release model performance and illustrates fuel failure modeling capability

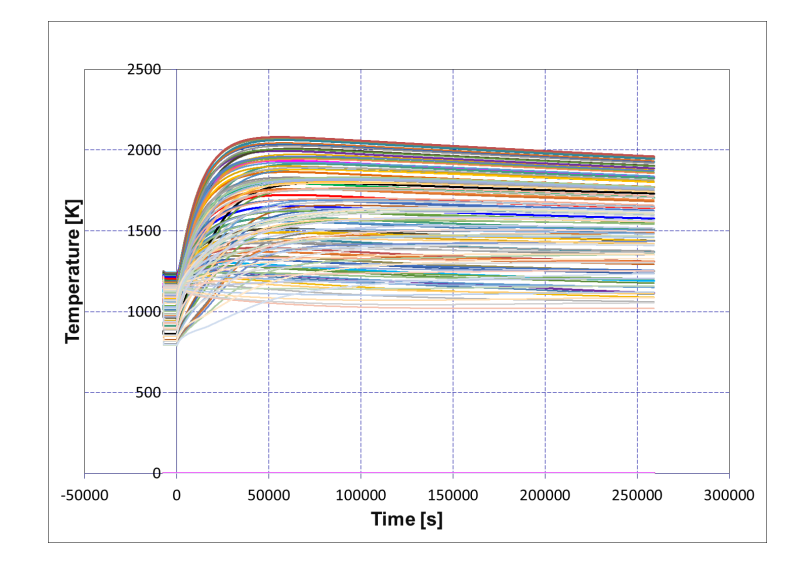

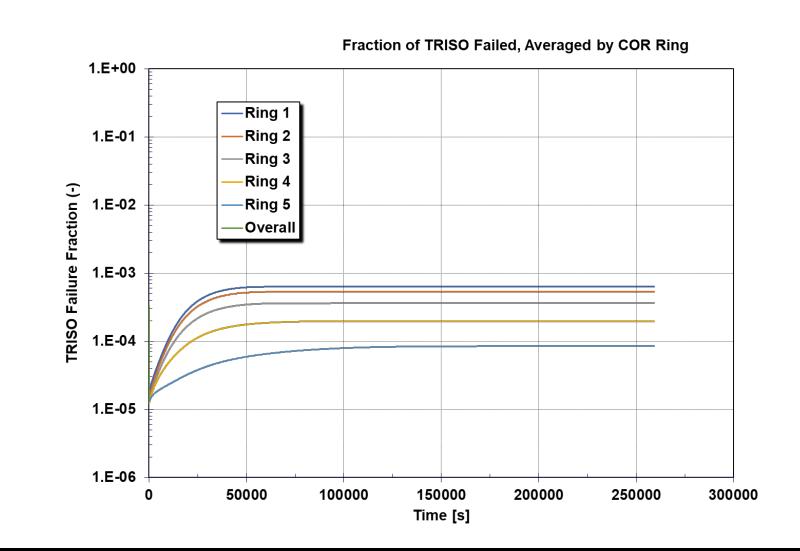

# **MELCOR/CONTAIN-LMR Implementation**

Implement sodium as replacement to the working fluid for a MELCOR calculation

- ◦Implement properties & Equations Of State (EOS) from the fusion safety database
- Na (tpfna), FLiBe (tpffi), Pb-Li (tpflipb), He (tpfhe), N2(tpfn2)
- ◦Implement properties & EOS based on SIMMER-III

#### Implementation and Validation of: ◦Sodium spray fires

- Based on NACOM spray model from BNL
- Input requirement: fall height, mean diameter and source
	- Droplet acceleration model
- Internal droplet size distribution (11 bins) from Nukiyama-Tanasama correlation
- Reactions considered:
	- (S1) 2 Na +  $\frac{1}{2}$  O<sub>2</sub>  $\rightarrow$  Na<sub>2</sub>O<sub>2</sub>,
- (S2) 2 Na +  $O_2 \rightarrow Na_2O_2$

#### ◦Sodium pool fires

- Based on SOFIRE II code from ANL
	- Reactions considered:
	- ∘ 2 Na + O<sub>2</sub> → Na<sub>2</sub>O<sub>2</sub>, 10.97 MJ/kg
	- ∘ 4 Na + O<sub>2</sub> → 2 Na<sub>2</sub>O, 9.05 MJ/kg

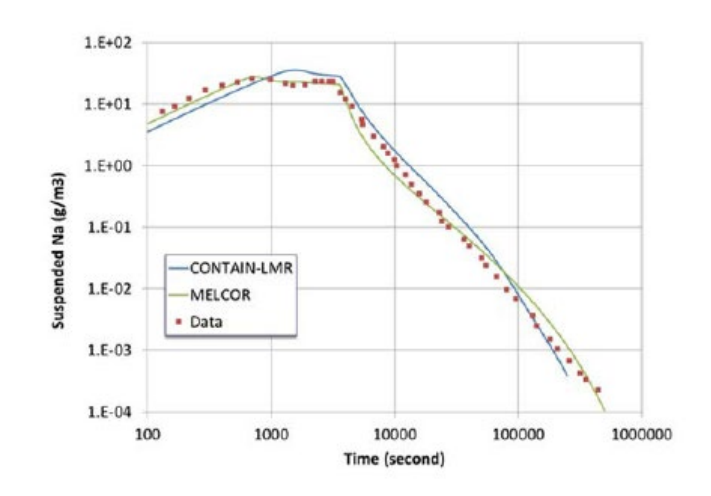

 $^{\circ}$ 

Figure 33. Suspended Na Aerosol Mass - AB1

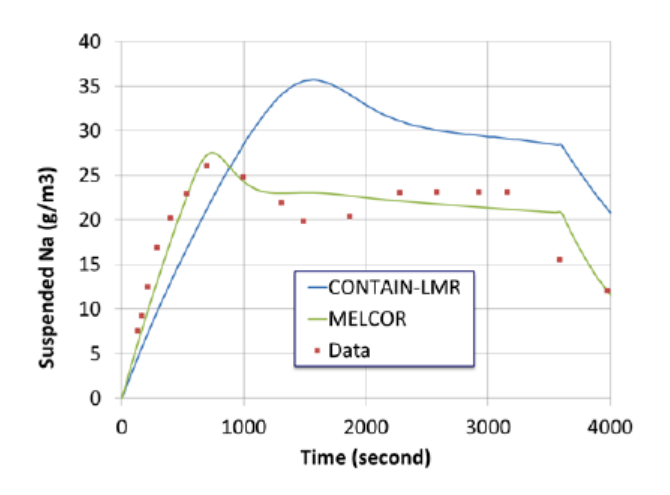

Figure 34. Suspended Na Aerosol Mass-AB1

## Atmospheric Chemistry 32 New in 2019 Code Release

A number of reactions have been considered:  $\cdot$ Na(l) + H<sub>2</sub>O (l) → NaOH(a) +  $\frac{1}{2}$ H<sub>2</sub> 2 ∘2 Na(g, l) + H<sub>2</sub>O (g, l) → Na<sub>2</sub>O(a) + H<sub>2</sub> ∘2 Na(g, l, a) +  $\frac{1}{2}$ O<sub>2</sub> or O<sub>2</sub> → Na<sub>2</sub>O(a) or Na<sub>2</sub>O<sub>2</sub>(a) 2 ∘Na<sub>2</sub>O<sub>2</sub>(a) + 2 Na(g, l) → 2 Na<sub>2</sub>O(a)  $\circ$ Na<sub>2</sub>O(a) + H<sub>2</sub>O (g, l)  $\rightarrow$  2NaOH(a) ∘ Na<sub>2</sub>O<sub>2</sub>(a) + H<sub>2</sub>O (g, l) → 2NaOH(a) + 0.5O<sub>2</sub> Kinetics of atmosphere gases are not explicitly modeled. All these reactions are assumed to occur in hierarchal order:

◦In the order listed above

◦By location of reactions

◦ Atmosphere(g), aerosol, surfaces (i.e., HS)

### **Outputs**

• Reaction number, reaction energy, byproducts (Na classes,  $H_2$ ), gas and liquid consumed  $(Na, H<sub>2</sub>O, O<sub>2</sub>)$ 

# **35 MELCOR Heat Pipe Reactor Modeling**

HPs replace conventional convective heat transfer between the fuel and coolant channel with the energy transfer from the fuel to the evaporative region of the HP. Heat rejection from the HP model at the condensation interface is transferred to the CVH package.

Distinct wall and working fluid region nodalization. MELCOR accommodates HP models of different fidelity through a common interface.

- Model 1: working fluid region modeled as high thermal conductivity material
- Model 2 (new in 2020 release): thermodynamic equilibrium approximation of working fluid (sodium or potassium EOS). P, T and liq/vap fraction evolve in time. Sonic, capillary and boiling limits enforced.
- If needed, higher fidelity models straight-forward to implement to interface.

MELCOR heat transfer paths enable radial (lateral) heat transfer in the core among multiple HP regions and to other MELCOR structures.

• Thermal resistance network approximation across heterogeneous domain

At failure, HP materials and regions transition to COR and CVH modeling.

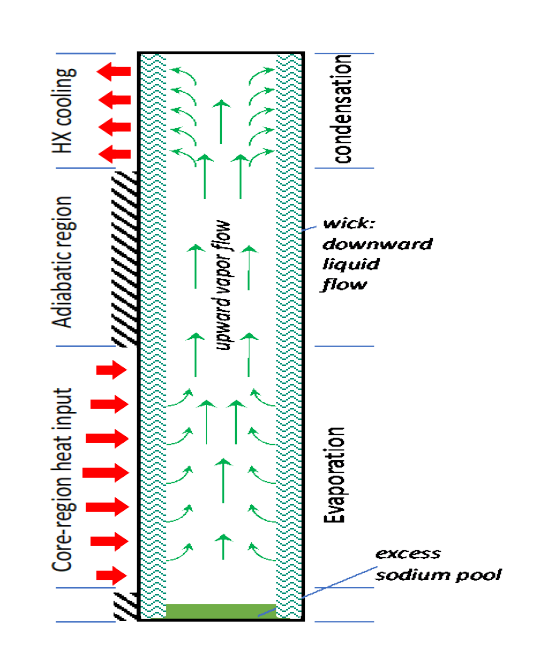

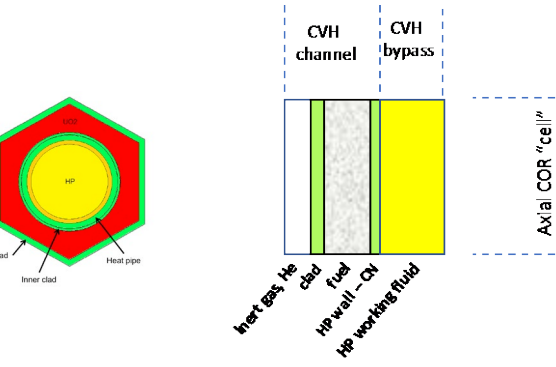

# **HP Models being exercised/tested on simple and full plant decks**

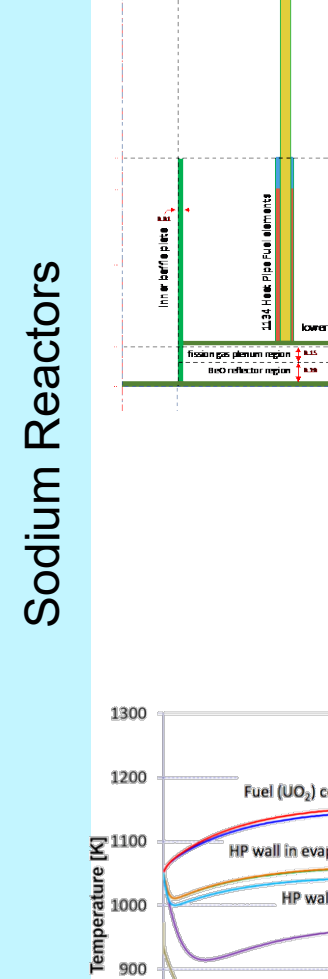

900

800

700  $\bf{0}$ 

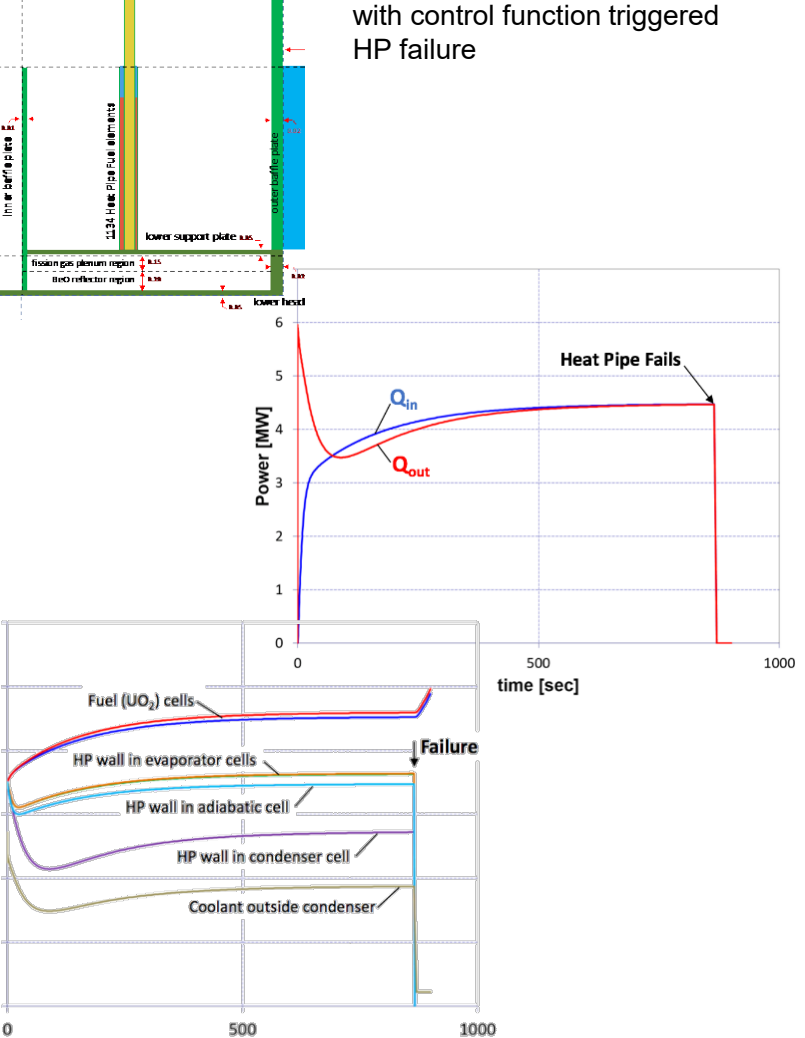

1000

time [sec]

• 1 representative HP

• 5 axial levels, 2 radial rings • Contrived simple transient

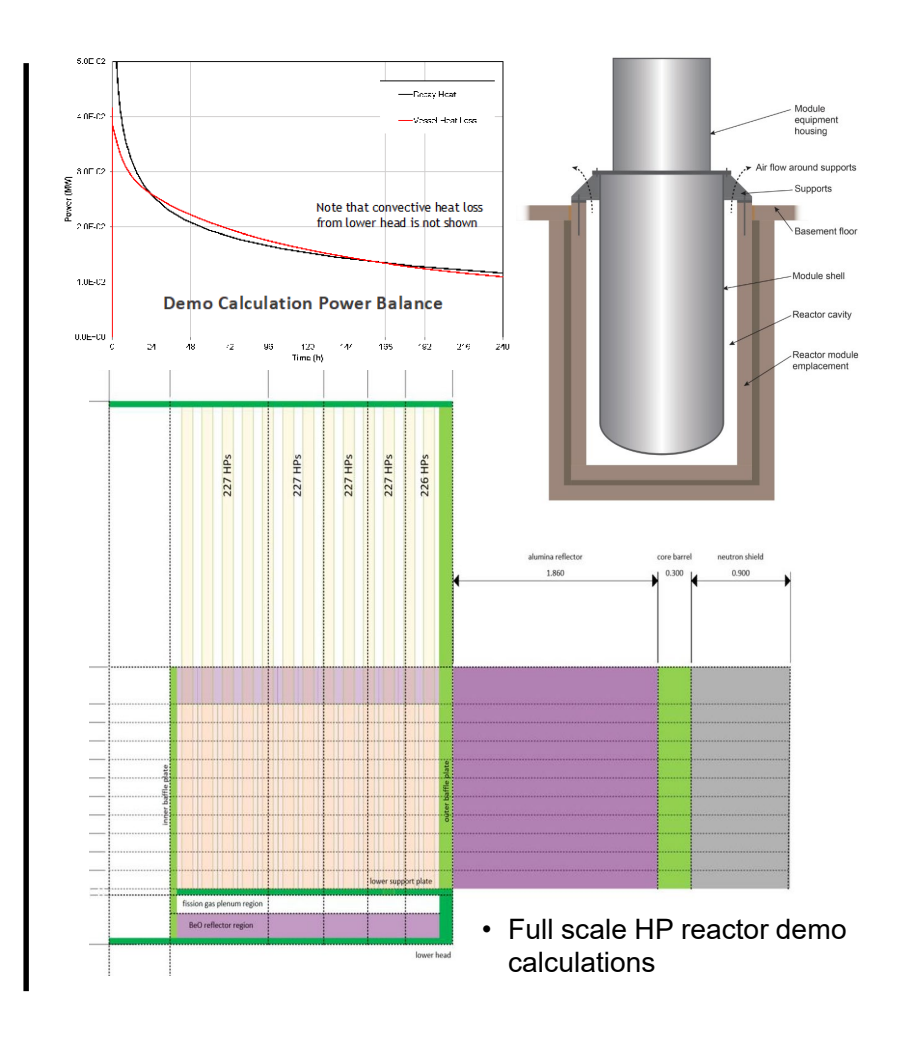

## Aerosol Radiation Model New in 2019 Code Release

Aerosol cloud emissivity derived per Pilat and Ensor

 $\alpha_{\lambda m} = 4000 C_{\lambda m} f_m$ 

Where  $C_{\lambda m}$  is the user defined parameter kmx,

◦Input as part of the radiation enclosure model.

 $\sigma_{\rm m}$  is the total aerosol mass concentration (kg/m<sup>3</sup>) calculated by the code.

 $C_{\lambda m}$  in this equation is provided to allow the user to account for the effects of wavelength, index of refraction, particle size distribution, and aerosol particle material density.

 $C_{\lambda m}$  = 1, corresponds to soot-like particles with a density of  $2000 \text{ kg/m}^3$ .

M. J. Pilat and D. S. Ensor, "Plume Opacity and Particulate Mass Concentration," *Atmospheric Environment,* Vol. 4, pp. 163-173, 1970.

# Molten Salt Reactors

# Properties for LiF-BeF2 have been added

- ◦Equation of State (current capability)
- ◦Thermal-mechanical properties (current capability)
- ◦EOS for other molten salt fluids would need to be developed

# Two reactor types envisioned

- ◦Fixed fuel geometry
	- TRISO fuel models (current capability)
- ◦Liquid fuel geometry
	- MELCOR CVH/RN package can model flow of coolant and advection of internal heat source with minimal changes (current capability)
	- Framework for fission thermal power generation without COR package (current capability)
		- Control volumes defined as "vessel" type or "loop" type
		- Specify axial/radial power profile shape and magnitude (over "vessel" type CV's)
		- Specify flow paths constituting transitions between vessel and loop
		- Preserve decay heat deposition capabilities (CVH/RN1 tracks decay heat from aerosol/vapor already)
	- COR package representation no longer applicable but structures can be represented by HS package (current capability)
	- Calculation of neutronics kinetics for flowing fuel (under development)

## Radionuclide Transport

Molten salt fission product release models (under development)

Thermochemistry modeling using Thermochemica (under development)

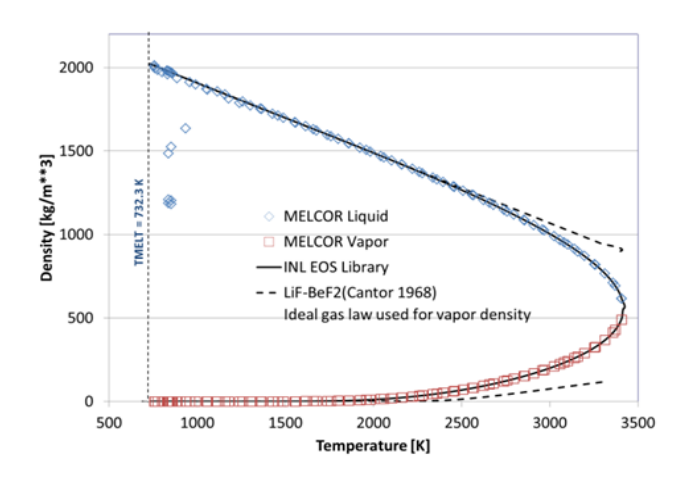

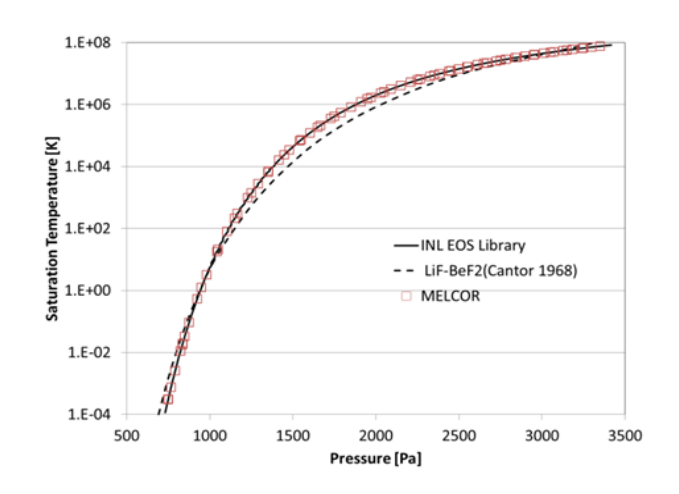

#### **MSRE MELCOR V2.2 Model** <sup>37</sup> **2019 Benchmark** 15

**Steady state operating conditions The MELCOR MSRE model includes the following features**

- **One-dimensional core**
	- 8 control volumes (2-dimensional enhancement straight-forward)
	- Graphite blocks
	- Connected diversion & drain tank
	- Core-bypass leakage flow
- **Primary system recirculation loop**
	- Schedule 40 INOR-8 piping  $-$  a high Nickel alloy  $(16\% \text{ Ni}, 7\% \text{ Mo}, 5\% \text{ Cr}, 0.05\% \text{ Fe}, 0.05\% \text{ C})$
- Fuel pump and pump bowl (aka pressurizer) Connected overflow tank
	- Pump spray with He gas offtake (Xe & Kr removal)
- **Mechanistic horizontal U-tube heat exchanger**
	- 2-dimensional primary system shell-side
	- Secondary coolant flow in U-tube

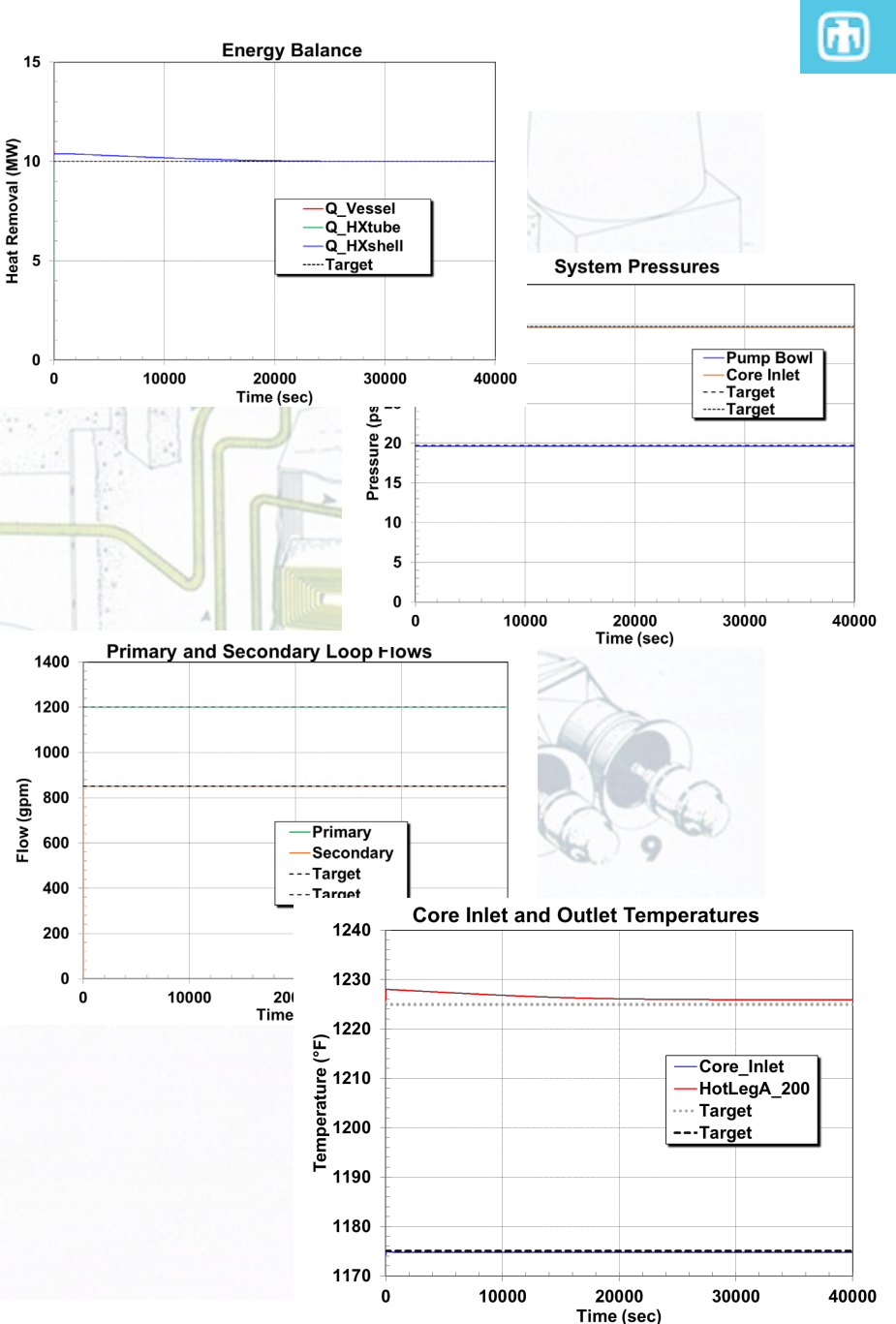

### Circulating Fuel Point Kinetics Model (Under Development)

Code circulating fuel point kinetics models including any requisite reactivity feedback models

$$
\frac{dP(t)}{dt} = \left(\frac{\rho(t) - \bar{\beta}}{\Lambda}\right) P(t) + \sum_{i=1}^{6} \lambda_i C_i^C + S_0
$$
\n
$$
\frac{dC_i^C(t)}{dt} = \left(\frac{\beta_i}{\Lambda}\right) P(t) - \left(\lambda_i + \frac{1}{\tau_L}\right) C_i^C(t) + \left(\frac{V_L}{\tau_L V_C}\right) C_i^L(t - \tau_L), \quad \text{for } i = 1 \dots 6
$$
\n
$$
\frac{dC_i^L(t)}{dt} = \left(\frac{V_C}{\tau_C V_L}\right) C_i^C(t) - \left(\lambda_i + \frac{1}{\tau_L}\right) C_i^L(t), \quad \text{for } i = 1 \dots 6
$$
\n
$$
\bar{\beta} = \beta - \left(\frac{\Lambda}{P(t)}\right) \sum_{i=1}^{6} \lambda_i C_i^L(t)
$$

Where:

 $P(t)$  = Thermal power due to fission

 $C_i^C$  = delayed neutron precursor group *i* inventory/concentration in-core

 $C_i^L$ = delayed neutron precursor group i inventory/concentration ex-core (in loop)

 $S_0$ = Thermal power generation rate due to neutron source

 $\rho(t) = \frac{k-1}{k}$  Reactivity for k the effective multiplication factor

 $\bar{\beta}$  = Effective delayed neutron fraction

 $\beta$  = Delayed neutron fraction (static, in absence of drift effects)

 $\Lambda = \frac{1}{\sqrt{V\Sigma_f}}$  Neutron generation time

 $\tau_{C/L} = \frac{M_C}{L}/\frac{1}{m}$  = Residence time of precursors (core, loop, respectively)

 $V_{C/L}$ = Fluid volume (core, loop, respectively)

 $\lambda_i$ = Decay constant of delayed neutron precursor group i

## Molten Salt Reactor Accident Fission Product Transport (Under Development)

#### **Attractive safety features**

- 1. Molten Salt is an unpressurized coolant.
- 2. Fluoride salts have broad liquid range (e.g. FLiBe, 459 C 1430 C).
- 3. Actinides and most fission products are soluble in molten salt.

# Solubility  $\circled{s}$  Immobility

 $\blacksquare$ 

#### **Release processes**

- 1. MELCOR provides the conditions and species released into salt, and MSM determines how much of that is released to the atmosphere as gas and aerosol particles.
- 2. Fission products tracked in six areas as observed in MSRE at ORNL.
- 3. Gases (e.g. Kr, Xe) bubble up through molten salt.
- 4. Volatile species (e.g. Cs, I) vaporize into bubbles and released at salt top surface, and later condense into particles.
- 5. Bursting bubbles create aerosol particles of salt droplets containing soluble and insoluble radionuclides.

Radionuclides grouped into 6 areas as found in the Molten Salt Reactor Experiments at ORNL

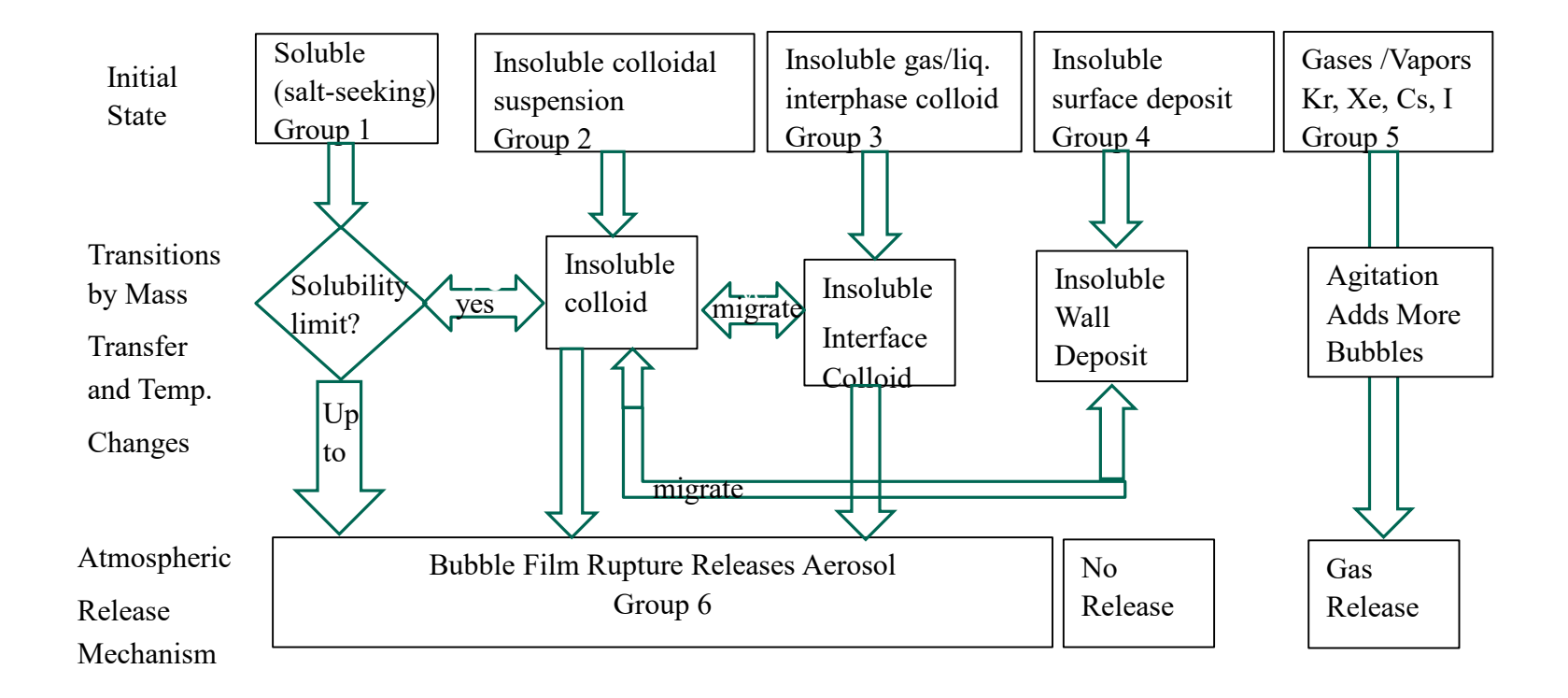

## Schematic of Phenomena 41 (accident not expected to be quiescent)

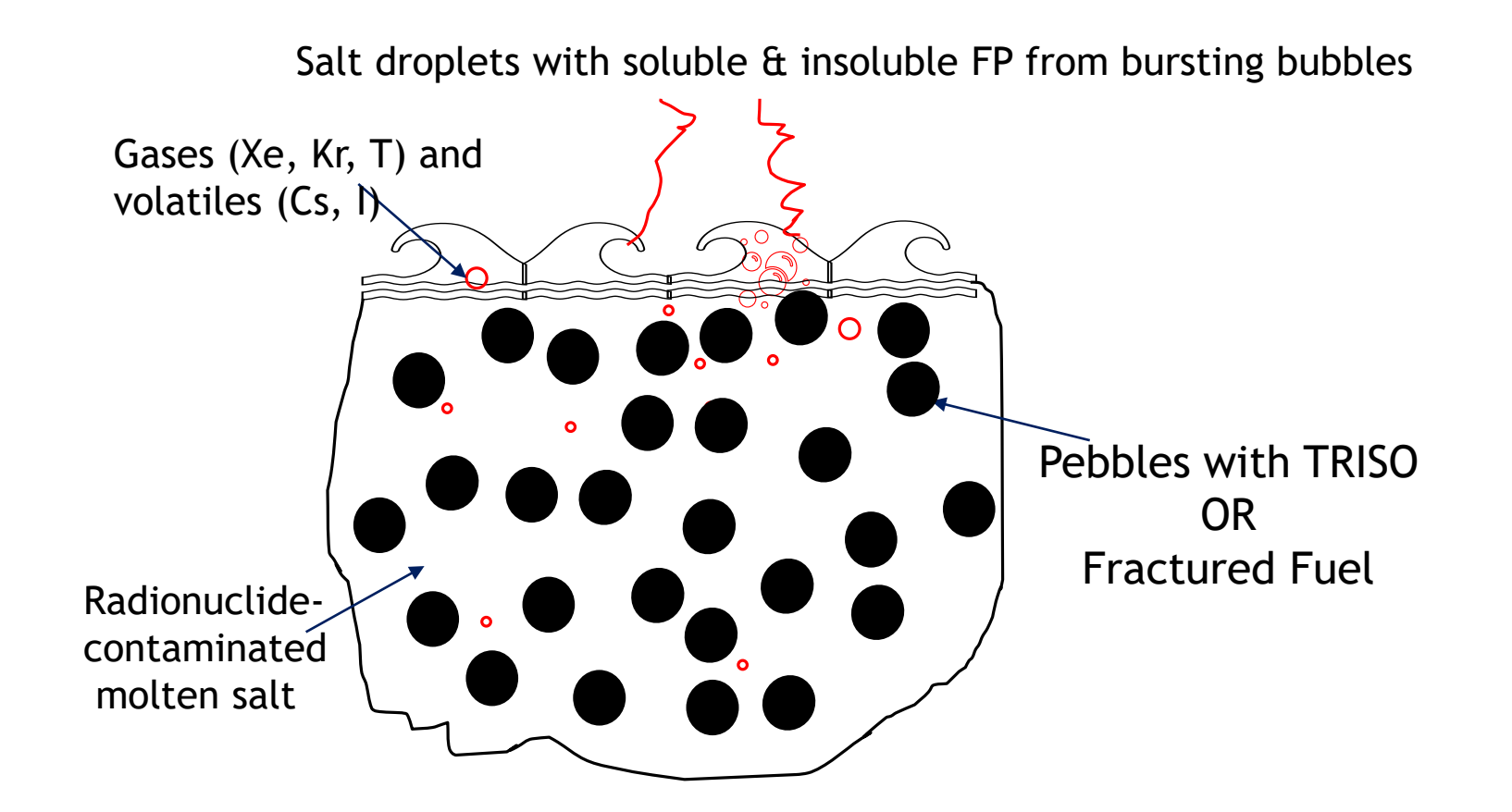

 $\bf \bm \Theta$ 

## **Example of soluble and insoluble FP**  <sup>42</sup> **transport calculation**

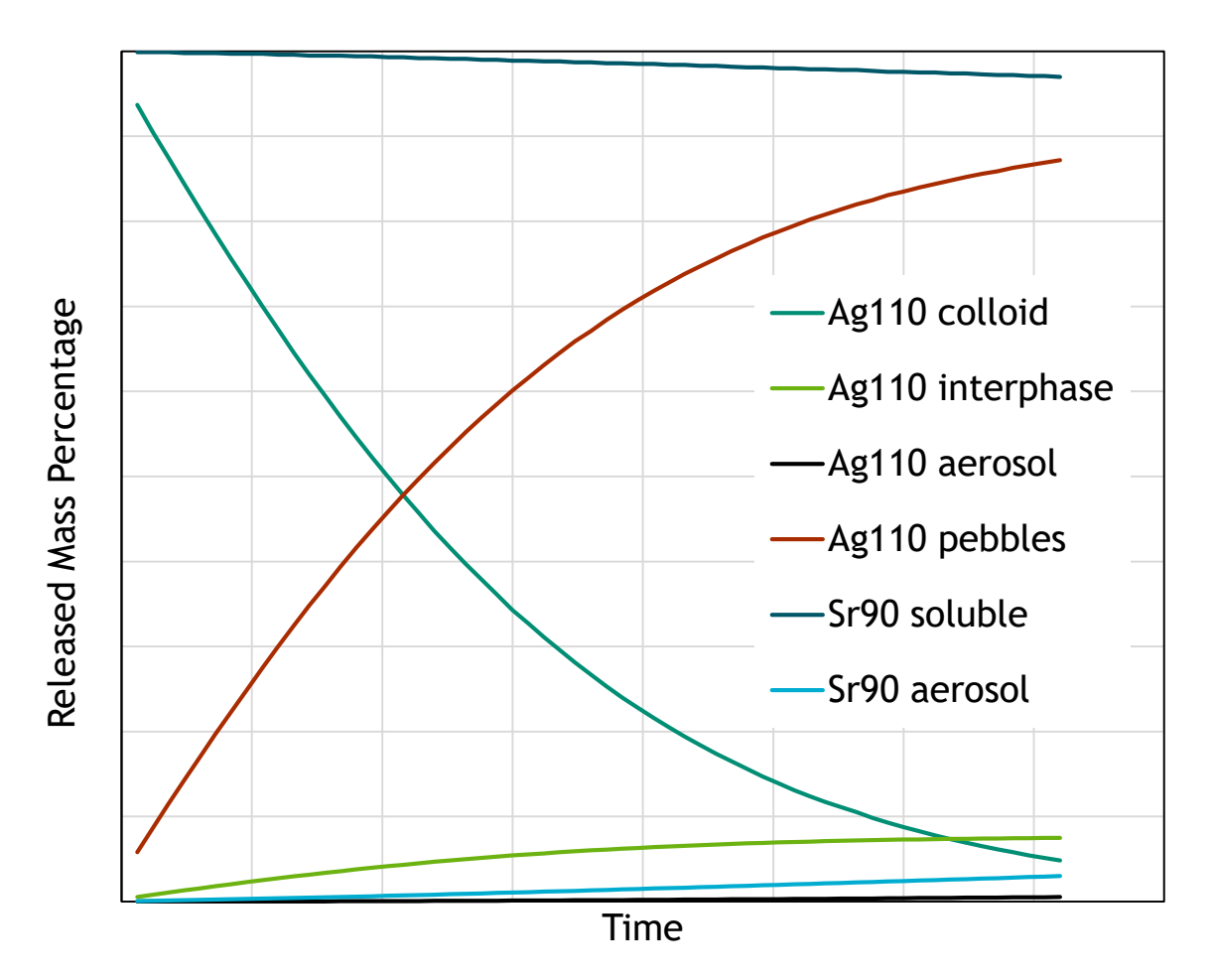

Soluble Sr90 mostly retained in salt, but some aerosolized Insoluble Ag110 mostly deposits on pebbles with some aerosolized

## Radionuclide Transfer between Pool & 43 Atmosphere New in 2019 Code Release

By default, radionuclides condensed in a pool stay there until the pool evaporates, at which time

◦Aerosols are distributed between the floor heat structures and flow-through areas

New model allows the user to specify a control function to release radionuclides in pool back into the atmosphere.

◦User specifies table (for each CV) of radionuclides and CFs for calculating RN transfer

 $d\mathcal{L}_{RN,ICV}$  $\frac{d}{dt} = C_{RN,ICV} \cdot CF(t, C_{RN,ICV}, ...)$ 

 $\circ C_{RN}$  is the concentration of radionuclide, RN in volume, ICV

◦CF defines the fractional transfer rate ◦Aerosols placed in smallest section

◦ Alternatively, user can specify section to receive aerosol

CV\_RNP 2 CSI DECAY2 2 MO DECAY Example Input:

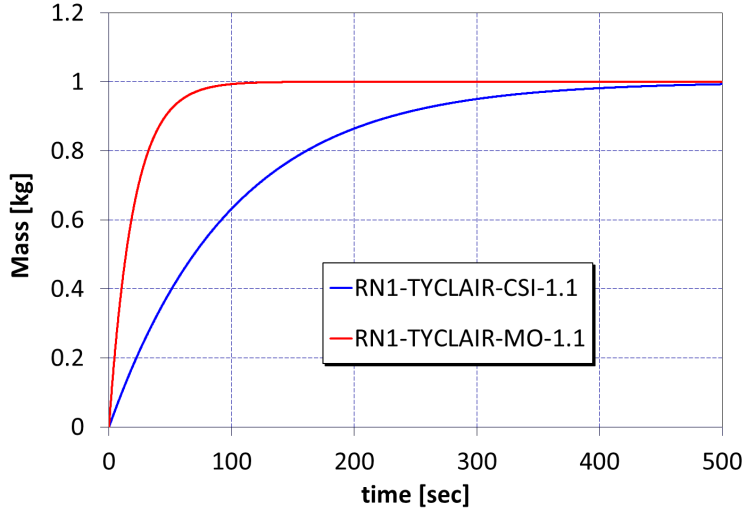

困

Example case:

- $\degree$ 1 kg of CSI specified in pool at t=0 sec
- $\degree$ 1 kg of MO specified in pool at t=0 sec
- ◦Input specifies a constant CF of  $0.01$  sec<sup>-1</sup> for CsI
- ◦Input specifies a constant CF of  $0.05$  sec<sup>-1</sup> for MO
- ◦Plot shows release to atmosphere over time.

## <sup>44</sup> Non-LWR Demonstrations Calculations

### **Objectives**

Develop an understanding of non-LWR beyond-design-basisaccident behavior

◦Provide insights for enhancing source-term regulatory guidance ◦Provide NRC staff with an understanding of non-LWR beyonddesign-basis-accident behavior

◦ Identify key accident characteristics influencing source terms

◦ Highlight important uncertainties influencing accident progression and source terms

Demonstrate MELCOR for non-LWR beyond-design-basis accidents

- ◦Distribution of non-LWR input models with MELCOR executable
- ◦Shake down the MELCOR modeling and identify missing models or data needs

## **45 Non-LWR Demonstrations Calculations**

### **Demo Case Selection**

- ◦Demonstrate/exercise breadth of non-LWR physics modeled by MELCOR
- ◦Consider NRC priority relative to timing of licensing submittal
- ◦Utilize non-proprietary designs
- ◦Build on existing decks where possible

### **Demo Cases**

#### PBMR-400 ◦Pebble bed HTGR

- Maturity of plant input deck
- Modeling of pebble bed supports subsequent modeling of FHR accident progression and source term

### Megapower Heat Pipe Reactor ◦Heat pipe reactor

- 1st priority due to imminent submittal of Oklo application
- Insights into accident progression and source term will support NRC review of Oklo

### Flouride Salt Cooled High Temperature Reactor ◦Pebble bed FHR

- Builds on work to evaluate pebble bed HTGR
- Additional modeling capability evaluated related to molten salt working fluid

# Additions to HTML in MELCOR 2020 Release

New plots generated at each write to text output ◦Mass of melt from lower head ◦Lower head energy balance ◦Polar plot of temperature profile in lower head ◦Heat of mixture (eutectics) added to energy balance ◦Added plots for sodium spray

#### fire

- Number (or mass) of droplet of a particular size
- Droplet velocity with time (by size)
- Mass fraction burned with time(by droplet size)
- Droplet temperature with time (by size)
- Droplet diameter with time (by size)

### Animation of lower head temperatures

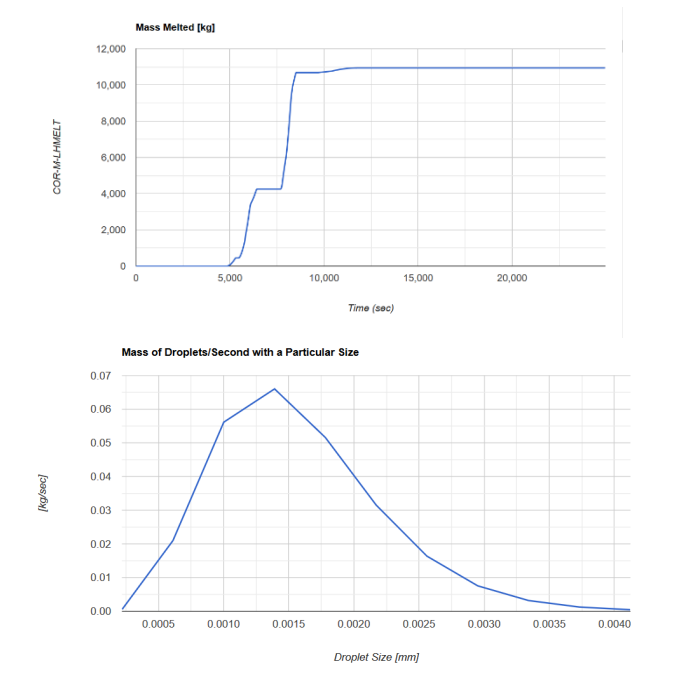

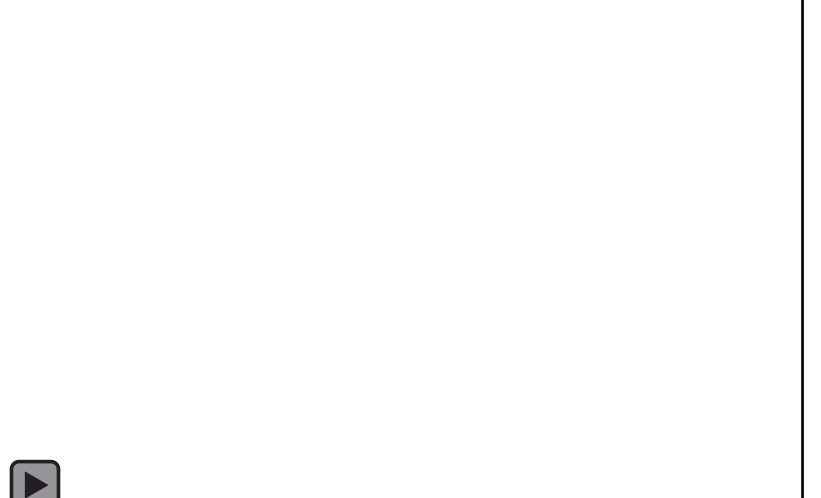

## 47 SNAP Upgrade

- MELCOR 2.2 plugin update
	- Support input for new models
		- Vector Control Functions
		- LHC Package
		- Radiation enclosure model
		- **New MCCI Models**
		- Support for named comment blocks
		- **Support for Variable** input.
	- **Nost features have been** implemented
	- Post-processing Improvements?

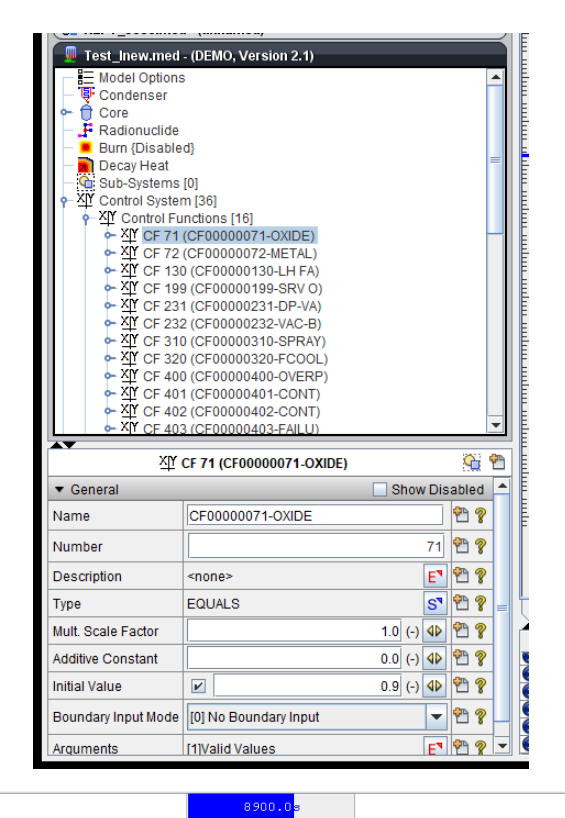

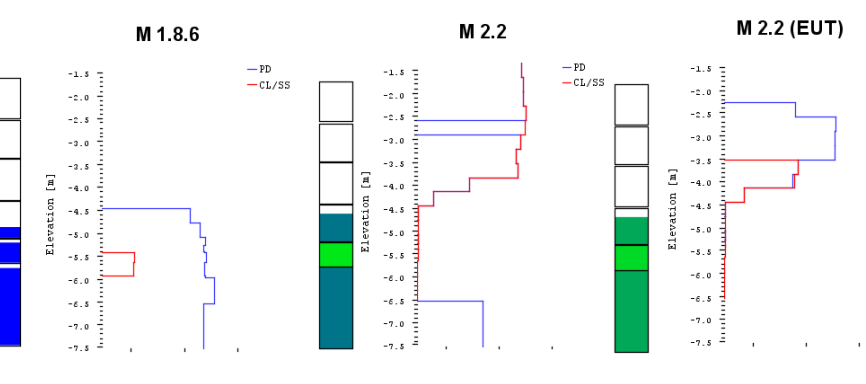

Temp [K]

### Proprietary and Markings Records New in MELCOR 2019 Release

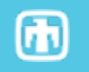

A new capability was added permitting the use of a pre-generated marking message for all text output, diagnostic, and html files as well as the binary plot file. The record is a global data record and will be documented in subsequent releases within the Users' Guide Exec Package as follows:

**PROPRIETARY** – Prepends a Proprietary Statement Marking to the Output Files

Optional

If this record is present, the following statement will appear in all diagnostic files, text output files and html files:

//////////////////////////// P R O P R I E T A R Y ////////////////////////////

The input deck used in this calculation is marked as proprietary. Consequently, output files are also assumed to contain information that should be regarded as proprietary.

///////////////////////////////////PROPRIETARY///////////////////////////////////

#### **Example**

PROPRIETARY

**MARKINGS** – Prepends a Generic Statement Marking to the Output Files

#### Optional

If this record is present, a general statement will appear in all diagnostic files, text output files and html files. The user will specify the identification of the marking with a keyword on the first input field.

#### MARKING

A user specifies a character string to be used to create a general marking statement. The statement is provided below, and "Marking" indicates the fields of the statement which will be replaced by the user specified string.

 $(typ = \text{character*}256, \text{ default} = \text{Proprietary})$ 

////////////////////////////////// M A R K I N G //////////////////////////////

The input deck used in this calculation is marked as General Access. Consequently, output files are also assumed to contain information that should be regarded as General Access.

////////////////////////////////// M A R K I N G //////////////////////////////

#### **Example**

MARKINGS "General Access"

# Code Releases

- V 2.2.18019
	- Released December 23, 2020
	- QL, UG, and RM released January 11, 2021
	- Some improvements in performance and small changes in hydrogen and other metrics.
- $\cdot$  V 2.3.xxxxx
	- To be released July/August timeframe
	- To include updated assessments report

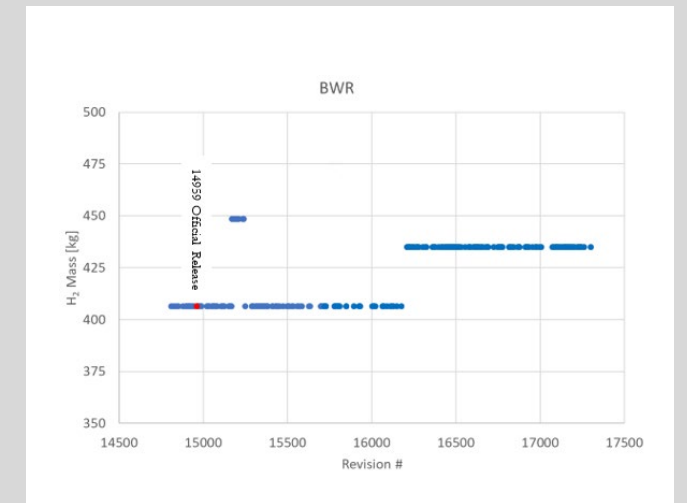

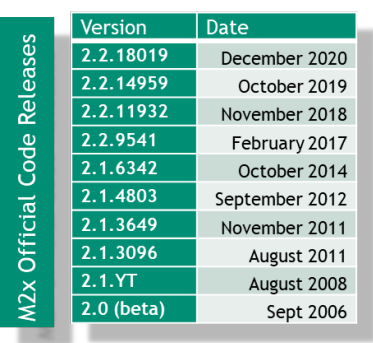

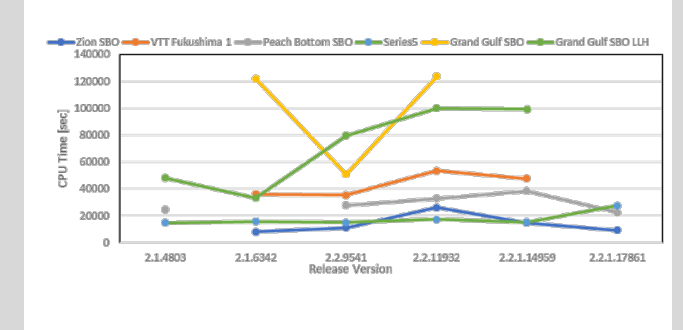

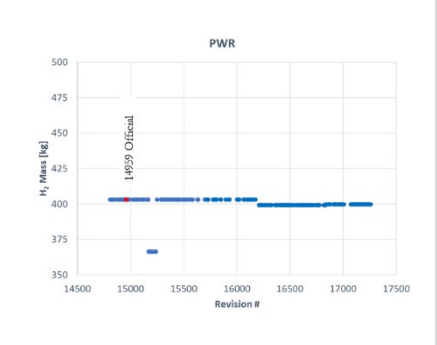

## **MELCOR Modernization Plan (5 years)**

### Modernization

### ◦Improvements in code structure designed to strengthen

- Performance shorter run times and more robust calculation
- Numerics reduced numerical variance, improved accuracy, and improved characterization of uncertainty
- Capability Removal of limitations that hinder modeling of some effects
- Maintainability more extensible framework to allow code to adapt to new reactor designs., flexibility in future code/model development

## ◦Maintain currently validated physics

- Objective is not to add new physics models
- This is not a re-write of the code (still FORTRAN though incorporating new FORTRAN features and possible other languages in new modules/routines)
- ◦Incremental benefits in the existing code base

### Five Year Plan

- ◦Generalized Numerical Solution Engine Module
- ◦MELCOR hydrodynamic modeling
- ◦MELCOR In-Vessel Core Damage Progression
- ◦Ex-Vessel Damage Progression
- ◦Fission Product Release and Transport Modeling
- ◦Rationalization of Current MELCOR Code Base with Modernized MELCOR Code Base / Finalization of the Modernized Code

Implementation of a generalized numerical solution framework that can integrate a range of numerical algorithms required by MELCOR to advance the state of the plant to the next point in simulation time. ◦Stateless, Testable, Defined interface

This does not apply to a specific area of phenomenological modeling.

The functionality implemented during this phase enables the modernization of the MELCOR code architecture, separating numerical solution functionality from functionality that implements the representation of physical models in software.

## 52 MELCOR hydrodynamic modeling

Reformulation of the hydrodynamic equation set and numerical solution scheme to utilize an enhanced solver. This will enhance overall robustness of the numerical solution, adopting state-of-the-art numerical solution methods developed under Task 1.

This effort is necessary to enhance the capabilities of the hydrodynamics numerical solution strategy to reflect new strategies developed to handle known issues where the hydrodynamic equations are particularly difficult to solve. This task involves modifications to the control volume hydrodynamics and flow path packages (containment vent header/FL) within MELCOR (other packages interfacing with these two packages will also be modified as needed).

## 53 MELCOR In-Vessel Core Damage Progression

 $\blacksquare$ 

Generalization of the code architecture to simplify the addition of new components, improve numerics, and restructure the lower head model to improve treatment of melting and interactions with the lower head.

### COR component objects

The COR database will be restructured to allow creation of component objects with properties such as oxidation, hold-up, number of surfaces in contact with CVH, etc. to allow templating for new components. This should allow more flexibility for users in defining COR component attributes for specific design needs.

### Candling Model

Currently MELCOR will move melting material down a component surface (candle) in a single time step. Such modeling overlooks the oxidation that may occur during the transition and would affects the heat transfer.

### Material interactions

Enhancements will enable the code to more adequately reflect new types of material interactions likely to occur in advanced reactors and for ATF, and more generally treat fission product speciation.

### Lower Head Structure

◦The lower head model will be rewritten to improve the numerical solution of the equations to better account for melting at the interior boundary.

## **Ex-Vessel Damage Progression**

### Code Numerics

◦The numerical solution and physical modeling functionality will be separated. Introduction of a state-of-the-art numerical solution methodology will be performed.

### Generalized Geometry

◦A key component of this effort also involves generalization of how ex-vessel geometries (i.e., the cavity beneath reactor vessels) are represented. This will facilitate significantly enhanced functionality in support of greater severe accident modeling realism, critical to evaluating efforts to credit insights from Fukushima Daiichi accident.

Replace Vanessa with a generalized Gibbs free energy minimizer

## **55 Fission Product Release and Transport Modeling**

Improvements to numerics

◦The numerical solution and physical modeling functionality will be separated. Introduction of a state-of-the-art numerical solution methodology will be performed. A result of this effort will be a modernization of the underlying radionuclide transport equations (in the MAEROS model).

### Improvements to RN class representations

- ◦Generalized to facilitate more flexible addition of new classes.
- ◦The ability to clone radionuclide classes from an existing class.
- ◦Generalization of chemical interactions to enable modeling radionuclides undergoing chemical reactions and transformations between classes.

 $^{\circ}$ 

## **MELCOR Modernization Work: Current Progress**

Refactorization of CVH package interfaces to pass all CVH package Control Volume and Flow Path state variable data through calling list.

- Eliminate all access through Fortran "include" statements.
- Subroutines become "stateless".
- Enables any development code that meets interface requirements to be "swapped in" for testing purposes. Required for software "unit testing".
- *Consistent with modern software development "best practices".*
- *Affected nearly every CVH package subroutine as well as many other package subs.*

Revised and additional metrics optionally available for developers to better determine solution convergence and "goodness".

- Calculation of scaled residual vector enables check of solution goodness after the convergence criteria based on relative change is satisfied.
- Scaled convergence metrics. For example, check on  $\alpha_{i,\omega}^n v_{i,\omega}^n$  (the scaled quantity of interest) instead of  $v_{i,\omega}^n$  (unscaled velocity).
- Eliminates false positives (solution actually bad) and false negatives (solution actually good) that lead to code failures and/or code thrashing.
- *Consistent with modern scientific computing "best practices".*

These are largely "under the hood" changes not directly seen by users but should greatly benefit ongoing and future code development and code maintenance.

• Has helped facilitate exploration of revised/modified CVH equations for low pressure flow conditions (e.g. cold water injection after blow down, spent fuel pool analysis)

## **CVH Package Modernization Work Facilitates Code Improvements**

Test Problem: Large full-scale plant deck subject to rapid depressurization with subsequent cold water injection.

- Very challenging for current pressure-based formulation and solution algorithm.
- Current code drops dt to dt<sub>min</sub> and then fails to converge. Run stops after less than 250 sec into transient.
- Development code drops dt to  $dt_{\text{min}}$  but continues to run robustly and time step recovers (test run out to  $> 9000$  sec).

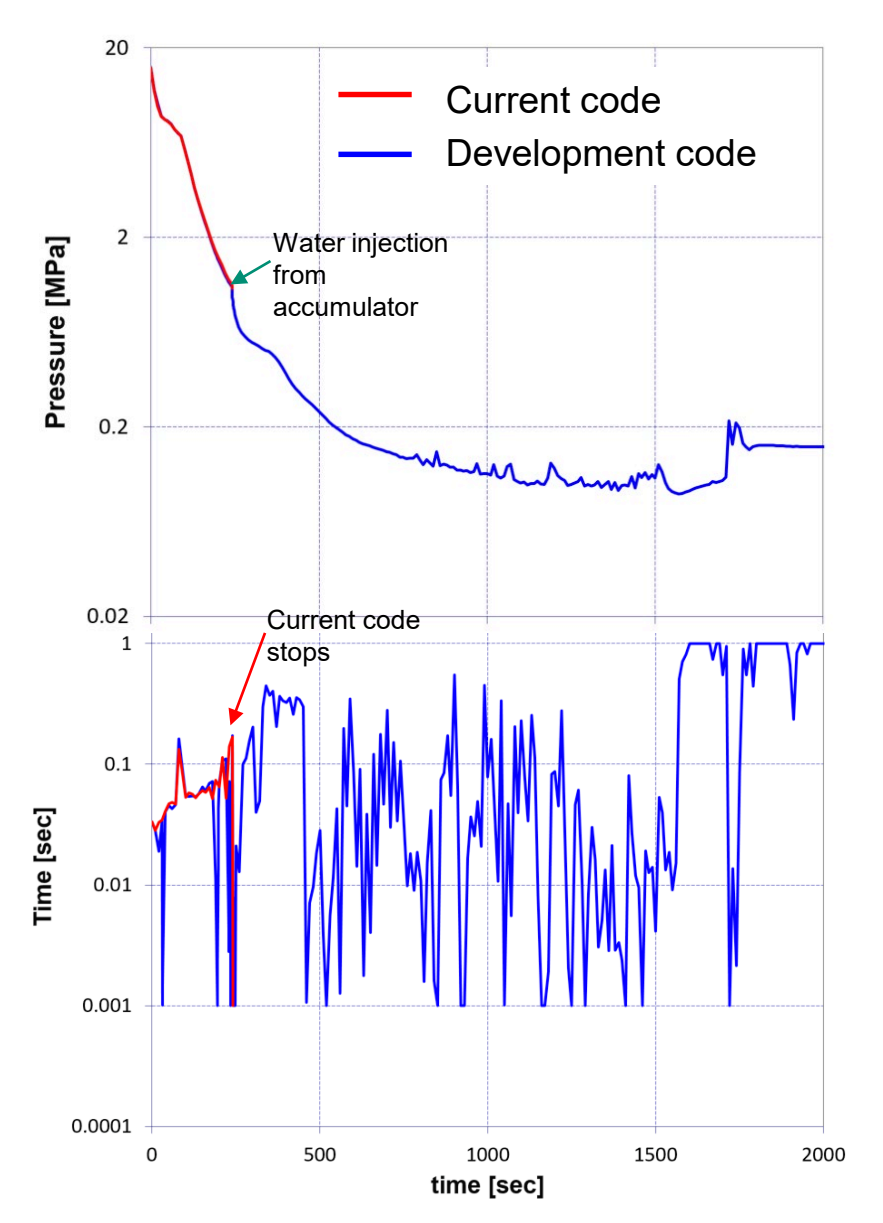

 $\bf \bm \varpi$ 

# **Questions**

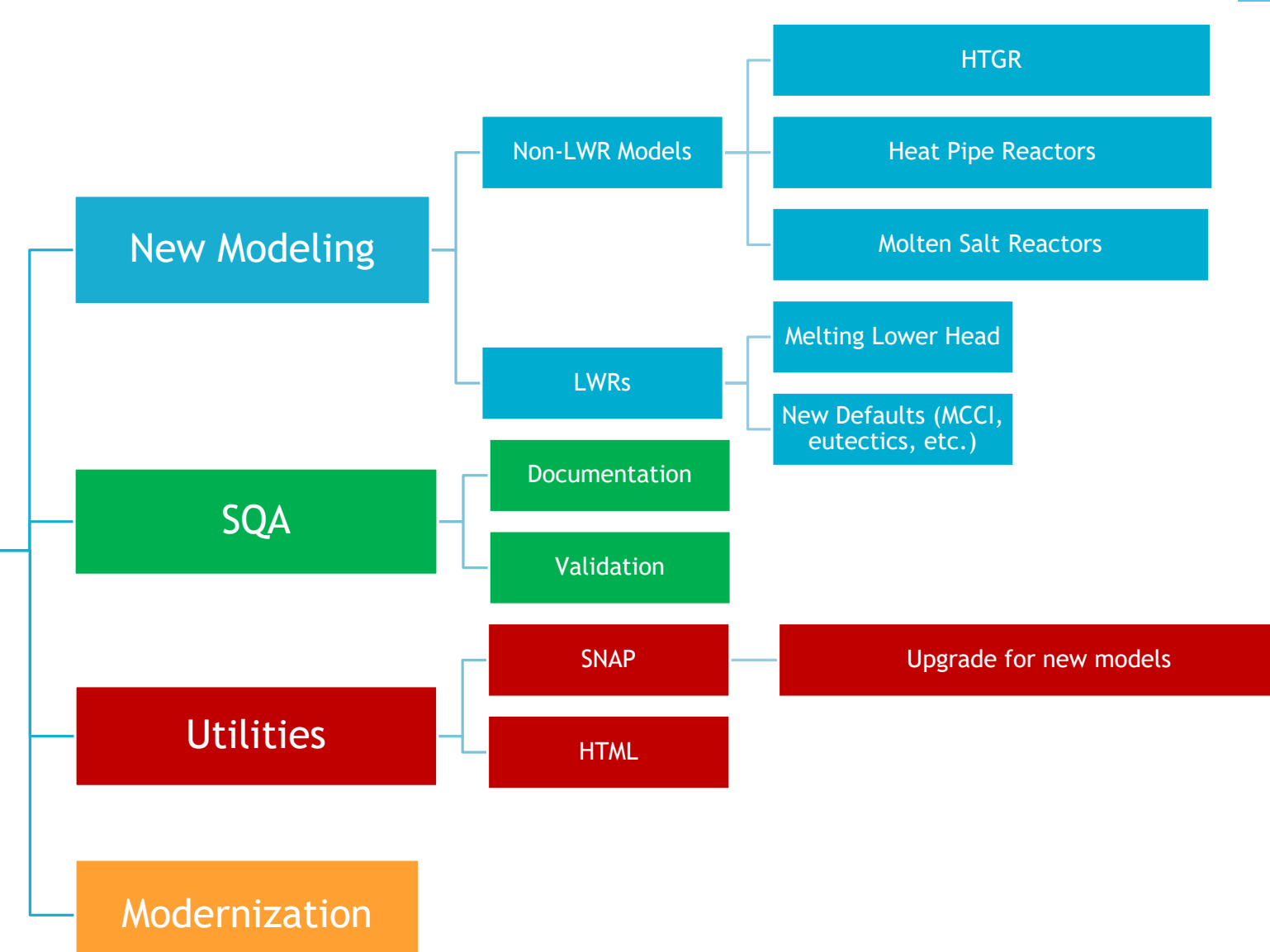

58